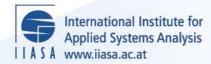

# The FAP Data Bank. Part 2: Updating and Aggregating - Methods and Practice

Sichra, U.

IIASA Working Paper

WP-84-094

December 1984

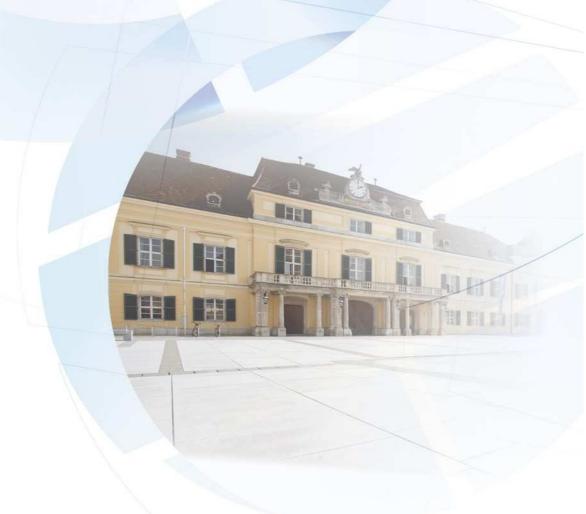

Sichra, U. (1984) The FAP Data Bank. Part 2: Updating and Aggregating - Methods and Practice. IIASA Working Paper. WP-84-094 Copyright © 1984 by the author(s). http://pure.iiasa.ac.at/2424/

Working Papers on work of the International Institute for Applied Systems Analysis receive only limited review. Views or opinions expressed herein do not necessarily represent those of the Institute, its National Member Organizations, or other organizations supporting the work. All rights reserved. Permission to make digital or hard copies of all or part of this work for personal or classroom use is granted without fee provided that copies are not made or distributed for profit or commercial advantage. All copies must bear this notice and the full citation on the first page. For other purposes, to republish, to post on servers or to redistribute to lists, permission must be sought by contacting repository@iiasa.ac.at

## NOT FOR QUOTATION WITHOUT PERMISSION OF THE AUTHOR

THE FAP DATA BANK
PART 2: UPDATING AND AGGREGATING-METHODS AND PRACTICE

U. Sichra

December 1984 WP-84-94

Working Papers are interim reports on work of the International Institute for Applied Systems Analysis and have received only limited review. Views or opinions expressed herein do not necessarily represent those of the Institute or of its National Member Organizations.

INTERNATIONAL INSTITUTE FOR APPLIED SYSTEMS ANALYSIS 2361 Laxenburg, Austria

#### FOREWORD

Understanding the nature and dimensions of the world food problem and the policies available to alleviate it has been the focal point of the IIASA Food and Agriculture Program (FAP) since it began in 1977.

National food systems are highly interdependent, and yet the major policy options exist at the national level. Therefore, to explore these options, it is necessary both to develop policy models for national economies and to link them together by trade and capital transfers. Over the years FAP has, with the help of a network of collaborating institutions, developed and linked national policy models of twenty countries, which together account for nearly 80 percent of important agricultural attributes such as area, production, population, exports, imports and so on. The remaining countries are represented by 14 somewhat simpler models of groups of countries.

To support the work a data bank was organized at the very beginning of the Food and Agriculture Program. The FAP data bank has grown in size and complexity and now contains large volumes of data obtained from different sources.

Ulrike Sichra has described the updating and aggregation methods in this paper. The organization, contents and management of the data bank are described in an accompanying paper, namely WP-84-93.

Kirit S. Parikh Program Leader Food and Agriculture Program.

#### PREFACE

The FAP Data Bank is a large collection of data from different sources which constitutes a basic element in the modeling activities of the Food and Agriculture Program (FAP). This data bank was created at the very beginning of the Food and Agriculture Program and has grown ever since in size and complexity. In order to be able to describe it better and to document its contents, the vast amount of information has been split into two parts:

Part 1: Organization, Contents and Management

Part 2: Updating and Aggregating -- Methods and Practice

Part 1 is the introductory paper on which Part 2 is based. It addresses a general audience, interested in data for agricultural modeling, serving at the same time as a document for the FAP modeling activities.

Part 2, the current document, is designed for those will take care of updating of the data bank. This volume not only assumes that the reader is familiar with Part 1, but also that he or she are experienced computer users, preferably at IIASA.

An important document to understand the idea of "aggregation", a crucial concept in the FAP Data Bank is *The Aggregation of the Agricultural Supply Utilization Accounts*, WP-83-42, IIASA. In that paper the methodology and details of the aggregations are described at length.

It is hoped that the two papers describing the data bank will satisfy a long felt need for documentation and clarification. Any suggestions for improving the understandibility of the data bank description are very much welcomed.

#### ACKNOWLEDGEMENTS

The nature of this paper makes it impossible to list all the persons and organizations that helped towards its publication. The main data contributions came from the following institutions:

- The Food and Agriculture Organization of the United Nations (FAO), Rome, Italy
- The International Labour Organization of the United Nations (ILO), Geneva, Switzerland; and
- The World Bank, Washington, D.C., USA

To these organizations, the Food and Agriculture Program (FAP) is deeply indebted, recognizing that without their unselfish collaboration the FAP Data Bank would hardly have come into existence. Most of the past and present staff of the FAP have been helpful in one way or another in creating the data bank. Many suggestions from both Program Leaders, Ferenc Rabar and Kirit S. Parikh, have contributed to the usefulness of the data bank.

Numerous persons in the FAP collaborating network have made available new data for their country, or have updated the existing data for it. Our deep gratitude is addressed to them. Without the dedication of Günther Fischer the data bank and its managing routines would not have evolved. Bozena Lopuch and Stefanie Hoffmann worked with great dedication on the CMEA and fertilizer data. The formatting efforts of Lilo Roggenland and Bonnie Riley can be directly seen. Without the careful reviewing done by Gerhard Krömer and Laszlo Zeold many parts would not have been clear.

And last but not least, we wish to thank all the users of the FAP data bank who by using the data, and with their questions, discovery of errors and similar actions have helped the FAP Data Bank to become a useful instrument in the modeling activities of the FAP.

#### CONTENTS

| 2.<br>3.<br>4. | Introduction Convert EBCDIC Tapes to Binary FAP Tapes Extract Time Series Needed Later Check Beginning Years and Errors Preparations for the Aggregation                                                                                                | 1<br>2<br>3<br>3<br>5      |
|----------------|----------------------------------------------------------------------------------------------------|----------------------------|
|                | <ul> <li>5.1. Price.a - binary data file</li> <li>5.2. In.rates - formatted file</li> <li>5.3. Exch.all - binary file</li> <li>5.4. In.prices - formatted file</li> <li>5.5. In.trans formatted file</li> <li>5.6. Wei.conv - formatted file</li> </ul> | 5<br>5<br>5<br>5<br>5<br>6 |
| 6.             | SUA Aggregations                                                                                                    | 6                          |
|                | <ul><li>6.1. Aggregate Original FAO Commodities to Main Commodities</li><li>6.2. Convert to Other Units of Measurement</li><li>6.3. Aggregation to the Large FAP Commodity List</li></ul>                                                               | 6<br>7<br>8                |
|                | <ul><li>6.3.1. Exceptions</li><li>6.3.2. Special Classification for New Zealand</li></ul>                                                                                                    | 8<br>8                     |
|                | 6.4. Aggregation to the Small FAP Commodity List                                                                                                    | 10                         |
|                | 6.4.1. Exceptions                                                                                                    | 11                         |
| 7.             | The 10th Commodity                                                                                                    | 12                         |
|                | 7.1. National 7.2. International                                                                                                    | 12<br>12                   |
| 8.             | Prices                                                                                                    | 13                         |
|                | 8.1. National Average Producer Prices as Reported by FAO                                                                                                    | 13                         |
|                | <ul><li>8.1.1. PGEN1 - Prices of "NES" Products</li><li>8.1.2. PGEN2 - Price of Sugar Refined</li><li>8.1.3. PGEN3 - Oil and Cake Price from Price of Crop</li><li>8.1.4. PGEN4 - Other Missing Prices</li></ul>                                        | 14<br>14<br>15<br>15       |
|                | 8.2. National Prices for Different Items of the Large and Small FAP Commodity Lists                                                                                                    | 15                         |
|                | 8.2.1. Exceptions                                                                                                    | 18                         |

| 8.3. World Market Prices                                                                                                    | 18                   |
|----------------------------------------------------------------------------------------------------|----------------------|
| 9. Aggregations of Several Countries to "one" Country                                                                                                    | 18                   |
| 9.1. "World" Data<br>9.2. EEC SUA's and Macro Data<br>9.3. CMEA SUA's and Macro Data                                                                                                    | 19<br>20<br>21       |
| 10. Nutrient Contents of Agricultural Products 11. Reduce Prices and Quantities                                                                                                    | 22<br>24             |
| 11.1 Exceptions                                                                                                    | 24                   |
| 12. Population Data                                                                                                    | 25                   |
| References                                                                                                    | 25                   |
| Tables                                                                                                    |                      |
| Table 1: Commodities of the Detailed FAP List and their Dimensions Table 2: Commodities for New Zealand Table 3: Small and Detailed FAP Commodity List, Mapping Table 4: Feed Factors Table 5: Combination of Original and Aggregated Prices for World Price Calculations | 9<br>10<br>11<br>17  |
| Appendices                                                                                                    |                      |
| Appendix 1: Data File Format Appendix 2: Nutritive Factors Record Appendix 3: Commodity Codes and Text Appendix 4: FAP Countries                                                                                                    | 26<br>27<br>28<br>35 |

# THE FAP DATA BANK PART 2: UPDATING AND AGGREGATING METHODS AND PRACTICE

U. Sichra

#### 1. Introduction

At irregular time intervals the Statistics Division of FAO, Rome, produces updates of existing Supply Utilisation Accounts (SUA) series, or computes further years of that time series. FAP receives updates on magnetic tape, if requested. Such updates are seldom received without prior request. On such occasions some written documentation is also made available, such as country and commodity lists, commodity trees, etc.

There is a fairly strict sequence of programs to be executed in order to integrate the SUA into the FAP Data Bank and to produce the aggregates needed for the modelling work within FAP. However, there are a number of steps that must be taken, as they unfortunately cannot be automatized. The updating and aggregating itself is also not a "push button" action for several reasons which will be explained later. Among others, the disk space on the VAX (IIASA) is in general not large enough, and the FORTRAN77 used there does not permit direct writing of unformatted records to tape.

This paper will only cover the updating and aggregation logic of the SUA and related time series, like prices, and population aggregations to country groups. Miscellaneous programs like merge, extract, etc., will not be discussed here. The reader is referred for these activities to WP-84-93, (U. Sichra, 1984) In short, this is the sequence of actions to be taken in order to update old data records, or make new time series for the FAP Data Bank.

- Receive new EBCDIC tape(s) from FAO
- Convert EBCDIC tape(s) to binary tape(s).
- Select FAP countries and put them on one tape.
- Compare old and new accounts, make corrections and adjustments if necessary. Merge series if wanted and/or needed.
- Calculate missing producer prices (PGEN). Merge with old prices.
- Calculate average import and export prices (price.a). Merge with old prices.
- Aggregate 600 FAO commodities to 260 main commodities (ag).
- Convert main commodities to other units (agev).

- Aggregate 260 commodities to 27 FAP commodities (ag27).
- Aggregate 27 FAP commodities to 16 FAP commodities (ag9).
- Calculate prices for 27 and 16 commodities (vavo27 and vavo9).
- Merge SUA and prices for 27 and 16 commodities.
- Calculate the 10th price, merge to ag27 and ag9.
- Reduce prices (quantities) to 19 and 10 commodities.
- Aggregate all stages to EEC (ag, agcv, ag27 and ag9), also prices vavo27 and vavo9.
- Aggregate all stages to "one" (ag, agcv, ag27 and ag9).
- Make world market price for 10th commodity.
- Make world market prices for 27 and 16 commodities.
- Reduce world market prices to 19 and 10 commodities.
- Calculate population time series.

In the following sections each step will be explained in more detail, pointing out possible difficulties which might be encountered.

#### 2. Convert EBCDIC Tapes to Binary FAP Tapes

The standard format of the SUA tapes provided by FAO is:

1600 bpi (sometimes 6250 bpi)
EBCDIC, no label
220 characters/record
4400 characters/block (=20 records/block)

Each record corresponds to one data record, whose logical format can be seen in Appendix 1. For any further processing it is best not to keep the data in EBCDIC format, as this would need constant converting to ASCII or internal machine code in order to be able to process the data. A sequential, unformatted, binary storage mode has been chosen, which saves space and speeds up processing (input and output of records). On the EBCDIC tape one data record (7 codes and 16 years of data) has 220 bytes, the converted records have 116 bytes each (108 bytes of codes and data, 8 bytes of information for the storage mode of the record).

In general data tape(s) from FAO contain very large amounts of data, which on the VAX do not fit on disk at once. Therefore it is necessary to convert the EBCDIC tape to binary FAP format by writing directly to tape. The option to do this depends on:

- availability of 2 tape drives simultaneously
- a FORTRAN compiler which generates a code that can write unformatted binary records directly to tape.

Currently both requirements are met at IIASA only by the PDP 11/70. Therefore the data conversion has to be done there. The sequence of compilation and execution is:

```
ftn supbin.f-ls-lv
dd if=/dev/rmt[0,1] ibs=4400 |a.out 6=/dev/rmt[1.0] 7=checkfile
```

The following problems have been encountered so far when doing this:

- all data from one FAO tape do not fit on one IIASA tape;
- FAO data are stored on more than one tape;
- the tape density is 6250 bpi.

If the density is wrong (i.e. 6250) there are 2 options: send the tape back to FAO and ask them to make one with the correct density; or have it converted to 1600 or 800 bpi at another computer installation (TU, IBM, etc). For the other 2 problems there are no standard solutions. The general idea is to fit as much data as possible on one IIASA tape, but always ensuring that every country is complete on the tape (this feature is required by the aggregation programs). One can use disk storage for pieces of countries, and then merge files from disk and tape to another tape. It is very easy to adapt the program suabin.f such that it checks for a specific country code and starts writing from there, or only until there, etc. The solution depends always on the concrete situation.

Binary data generated by programs compiled with the compiler ftn on the PDP will not be readable by programs compiled with f77 or xf77 on the VAX. It is therefore necessary to again convert the binary data to a slightly different format. The compilation and execution of this program are:

```
ftn vax.f -lv -ls
and
a.out 1=/dev/rmt[0,1]|dd of=/dev/rmt[1,0]
```

This routine has not been built into the EBCDIC-binary conversion (supbin.f) as the possibility of checking results on the PDP should be retained. It also has proven useful a number of times to have readable SUA on the PDP, as extractions, listing, merging, correction, etc. can all be done there as well.

#### 3. Extract Time Series Needed Later

The original SUA from FAO can have the following types of time series merged with them, in addition to the SUAs;

- population (commodity code = 1)
- producer prices (dimension = 3)
- total trade (commodity code = 10)
- supply and demand of agricultural products measured in calories, protein and fat (3 digit element code).

It is best to first extract each of these record types to separate files and to keep only SUA records on one file or tape.

#### 4. Check Beginning Years and Errors

It is essential for most programs that all time series in one file have the same starting year (icd(6)). (For details on the organisation of the data and the meaning of the codes see Sichra, WP-84-93.) It can happen though, that time

series of some countries and commodities start at different years. In such cases it is best to write a small program which:

- reads records,
- checks for the correct year
- writes if correct, or
- shifts and writes

The program avail f generates a long table of all countries and commodities and their beginning year. This check should also be applied to producer prices and population time series. A number of miscellaneous errors could still be found in the accounts, but in general they will only show when processing the data further (aggregate, make prices, merge, etc). Some types of errors which have been found up to now are:

- data for single years are mistyped by n magnitudes of 10;
- data is shifted, zeros are found in the middle of time series where not expected;
- unknown commodity numbers, which can also mean that a new commodity has been introduced.
- unknow elements and/or dimension, which can also indicate a new item, or a change in the logic, or simply an error.

These errors have to be corrected individually. In general it also proves useful to run the program "compare.f" or "compare1.f" which tells the difference of 2 overlapping time series in a specified period. The difference is reported in absolute and relative values. From the control output decisions can be made as to where and how to adjust the new data, especially in the connecting years.

In cases where new countries, commodities, elements and/or dimensions have been introduced, and should be included in the FAP Data Bank, care must be taken to update the files which provide text for the data listings. These are:

Countries: The country text has to be filled with its code into the file nfao.2.

Commodities: The commodity code, together with the group code, has to be

filled into the file nfao.3.1, if it is an original FAO commodity, or should be treated as such in the listings. If it is a purely FAP

commodity, it should be put into the file nfao.3.22.

Elements: Any new elements have to be checked for matching into the pat-

tern set (see file list.1 or list.22) in the same directory as nfao.2 and nfao.3.1 (nfao.3.22). The programs which pick up element (and dimension texts) read from the random access file bin.1 (or bin.22). This file will have to be created anew with the program

def.f.

Dimensions: The same procedure as for new elements applies here. There is

only provision for 3 columns of dimension texts (i.e. 3 dimensions), although in the data file the entry for icd(5) can be any

integer number.

All country, commodity, element and dimension listings are already presented in the first part of the Data Bank description, see Sichra, WP-84-93.

#### 5. Preparations for the Aggregation

In order to successfully aggregate the original SUA to main commodities, and later to 27 and 16 commodities, a number of data and parameter files have to be prepared. They may change as the accounts change, and will need to be checked, updated, corrected or remade. These files are:

- price.a (average export and import prices)
- in.rates (default extraction rates)
- exch.all (exchange rates from national currency to US\$)
- in.prices (average export prices of oilseeds, and cakes)
- in.trans and in.transx (commodity trees and exceptions)
- wei.conv (aggregation pattern and weights)

#### 5.1. Price.a - binary data file

This file is created by the program alunitp.f. If all countries over which the average will be made do not fit on one tape, the program has to be adapted to be able to read from 2 different input files sequentially.

#### 5.2. In.rates - formatted file

In rates can be made "manually" by choosing suitable extraction rates for all commodities which partake in the aggregation. But if the number of countries and commodities involved is too large, the programs exratr.f and exav.f will calculate the rates by simply averaging over all commodities. If all time series involved do not cover the same number of years it could be best to modify the averages of those years, for which all countries do not report. This does not cause problems for the time series, as the extraction rates hardly change with time.

#### 5.3. Exch.all - binary file

When calculating prices of 27 and 16 commodities exchange rates are needed to convert US\$ to national currencies. These rates can be read from the macro data file (which also needs updating from time to time), or a separate file with exchange rates can be created. The format is the standard binary SUA records format, the exchange rates are expressed in nc/10000 US\$ (FAO style).

#### 5.4. In.prices - formatted file

In this file the average export prices for oil crops, oils and cakes are stored which will be used for splitting the imports and exports of oil crops in the main aggregation program. The information for this file can be taken from the file price.a.

#### 5.5. In.trans - formatted file

The structure of in.trans (and in.transx) is explained in detail in Fischer and Sichra, WP-83-42. In general these files don't need to be changed when new aggregations have to be done, as the files have information on structures, and not time series. It is possible, however, that tree structures of commodities in all or only some countries change, and this must be reflected in in.trans (and in.transx). Also, when new commodities are introduced, they have to be

included in this file. Both files, in trans and in transx have the same structure and formats. In transx contains only those trees which are an exception for a certain country. The first 3 digits in every line specify the country for which the exceptions apply. The file has to be arranged by country code and within it by commodity code.

#### 5.6. Wei.conv - formatted file

Similar remarks as for in.trans can be made for wei.conv. It does not change with time (no time series), but may change as updates of FAO can be different in terms of newly introduced commodities. The details about this file are also to be found in Fischer and Sichra, WP-83-42. There are separate wei.conv files for special aggregations.

#### 6. SUA Aggregations

The aggregation of the SUAs has been explained in full detail in Fischer and Sichra, WP-83-42. This section concentrates mainly on the technical aspect (programs and files) and the exceptions which are active since the above reference has been completed.

The logical sequence of the aggregations is as follows:

| input                    | program   | output           |
|--------------------------|-----------|------------------|
| original SUA (on tape 1) | agsua6.f  | ag (to tape 2)   |
| original SUA (on tape 1) | convsua.f | agcv (to tape 2) |
| agev (on tape 2)         | ag27.f    | ag27 (to disk)   |
| ag27 (on disk)           | ag9.f     | ag9 (to disk)    |

This sequence will only be kept if the aggregation is done country-wise and there are no exceptions and/or errors in the data. It can happen though, that some data are only corrected at the ag, or ag27 level, which means that intermediate manipulation will take place.

Care should be taken not to fill the disks extensively (not even /tmp). On the other hand, the output cannot be written directly to tape. Thus the results should be put on tape as they originate, taking care not to destroy or overwrite tapes (use /dev/smt and scan the tapes frequently).

#### 6.1. Aggregate Original PAO Commodities to Main Commodities

On the tapes received from FAO there are accounts for about 600 commodities (260 main commodities and 340 derived commodities) for each country (see Appendix 3). Currently there is data for about 110 countries at IIASA, but only the FAP4 countries have been aggregated and checked (see Appendix 4).

After executing the main aggregation program agsua6.f only the main commodities are left (about 260). They have the same commodity codes as the original commodities (e.g. 15=wheat, 27=rice, etc), although the time series for most elements will look different now. For the accounts starting in 1966 (latest release from FAO available at FAP) some commodity trees look different from the old ones starting in 1961. There is a major change in the cotton tree.

In the old tree, and therefore in the aggregation program:

| 329         | cotton seed is aggregated downwards to 331 and 332 |
|-------------|----------------------------------------------------|
| <b>3</b> 31 | oil of cotton seed and                             |
| 332         | cake of cotton seed<br>remain as such              |
| 766         | seed cotton<br>remains                             |
| <b>7</b> 67 | cotton lint is aggregated upwards to 766           |
| <b>7</b> 68 | cotton carded and                                  |
| 769         | cotton waste<br>are disregarded                    |
| <b>7</b> 76 | linter<br>remains                                  |

In the new accounts the code for seed cotton (766) has been changed to 328, therefore the tree would have to be changed. But in order to aggregate 767 up to 328 all would have to be on one region card and the arrays in the program agsua6.f are not large enough for this. Thus the following quick solution has been adopted:

- The program agsua6.f has to be run twice: first on all commodities but cotton (328 and 767).
- As the next step, the commodities 328 and 767 (cotton) should be extracted from the original tape for all countries and agsua6. If run again, with the parameter and control files from the subdirectory exc (exception). This is necessary because the tree now seemingly spans over a large number of commodities and the program cannot load that large amount of international prices and extraction rates. In the subdirectory there are files with reduced number of commodities in them.
- The resulting commodity 328 will then have to be recoded to 766 and merged with the result from the first run of agsua6.f

#### 6.2. Convert to Other Units of Measurement

In the second step of the main aggregation all quantities are written out again, weighted with the average 1969-1971 US\$ world market price (stored in wei.conv), and, if needed, for further aggregations, with another equivalence weight (e.g. protein content, meat weight, etc. also in wei.conv). Import and export values are no longer kept, but areas and stocks are taken over.

The commodity codes remain the same as in the original accounts, but the dimension codes change. In the original SUA and after agsua6.f, dimension 1 is always quantity (measured in number or mt), and dimension 2 is value in 1000US\$ (only used for imports and exports).

After executing convsua.f dimension 1 is quantity in 1970US\$ (which is always reported), and dimension 2 is quantity in mt (available where needed for further aggregations). There are exceptions to this rule: stocks and areas (sown and harvested) in general have dimension 1 (number or ha).

No manual interference with the results from convsua.f is expected, as all corrections should have taken place for the original data or after the first aggregation, or will take place later.

#### 6.3. Aggregation to the Large FAP Commodity List

For the detailed models of the Basic Linked System (BLS), which do not take into account country specific features, the program ag27.f generates the accounts used in the parameter estimations and the model simulations. The commodities that result from this aggregation start with code 3001. The first 18 commodities (3001 to 3018) are demand and supply of agricultural products, commodity 3019 is non-agriculture, and commodities 3020 to 3027 are again supply of agricultural commodities. The supply is divided into crop and animal part, which does not mean that in commodities 3020 to 3027 consumption items will not be found as well. This comment is made because the demand model only asks for 19 commodities, and prices have to be created at that level as well.

Table 1 below shows the commodity codes, their names, the demand commodity code to which it belongs, and the dimensions available.

As pointed out above, some commodities have 2 units of measurement. If possible and available, dimension 2 (mt) will be taken for modelling activities, but for some very aggregate commodities like vegetables and roots, cocoa and tea, etc, only dimension 1 (1970US\$ quantities) are available and make sense. Beverages of alcohol are reported here, but are not carried forward to the next aggregation, as they are also included in the supply and demand of coarse grain and fruits, and their inclusion would mean double counting.

#### 6.3.1. Exceptions

There are special weight files (wei.conv) and programs to make aggregations at this level for Kenya (wei.conv.114), for some feed programs (wei.conv.kl) and for New Zealand and Australia (wei.conv.aus). The resulting data files match special features of those models and parameter estimations. As a general rule though, modellers are discouraged to request their own aggregation patterns as the workload for the "databanker" would become very big, and a constant mapping from one aggregation pattern to another would be needed. The coding of these exceptions is also shown in Table 1.

The files for Kenya can be found in the directory "special", the files for the feed programs in the directory "klaus", those for New Zealand and Australia in the directory "aus". Some programs, however, already include those special features (can be seen in the comment lines of the programs).

#### 6.3.2. Special Classification for New Zealand.

In order to take into account the special characteristics of New Zealand's agriculture, and the availability of data there, a somewhat different aggregation has been made for that country. This exception has been isolated from the others as the aggregation pattern is different, and only one FAP commodity list is created here. The special pattern is shown in Table 2. The programs and control file to handle it are stored in a special directory called "rae" (named after the person who worked on it), and/or have the string "rae" in the name.

It is important to remember that this aggregation is unique in that there is no reduction (see later) and no small commodity list either. Most of the commodities are also not suitably comparable with those resulting from other aggregations

Table 1: Commodities of the Detailed FAP List and their Dimensions.

commodity codes - 3000... commodity

| co                               | mmodity                           |                                                                                                    |                                                                                                    |                                                                                                    |
|----------------------------------|-----------------------------------|----------------------------------------------------------------------------------------------------|----------------------------------------------------------------------------------------------------|----------------------------------------------------------------------------------------------------|
| supply                           | demand                            |                                                                                                    |                                                                                                    | "good dimension"                                                                                                    |
| 1 2 3 4 5 6 7 8 9 10 11 12 13 14 |                                   | wheat rice coarse grain vegetable oil protein feed sugar bov+ov meat pork poultry+eggs dairy prod veget+roots fruits+nuts fishery prod coffee | (1)1000\$ (1)1000\$ (1)1000\$ (1)1000\$ (1)1000\$ (1)1000\$ (1)1000\$ (1)1000\$ (1)1000\$ (1)1000\$ | (2)mt (2)mt(milled) (2)mt (2)mt (2)mt (2)mt (2)mt (2)mt (2)mt (2)mt (2)mt (2)mt (2)mt (1)1000\$ (1)1000\$ (2)mt pr (2)mt (2)mt |
| 15<br>16<br>17<br>18<br>19       |                                   | cocoa+tea bev.of alcoh fibres industr.crops non agricult                                                                                      | (1)1000\$                                                                                           | (1)1000\$<br>(1)1000\$<br>(1)1000\$<br>(1)1000\$<br>(1)1000\$                                                                  |
| 20                               | 4                                 | bov+ov fat                                                                                                    | (1)1000\$                                                                                           | (2)mt                                                                                                    |
| 21                               | 4                                 | pig fat                                                                                                    | (1)1000\$                                                                                           | (2)mt                                                                                                    |
| 22                               | 4                                 | poultry fat                                                                                                    | (1)1000\$                                                                                           | (2)mt                                                                                                    |
| 23                               | 4                                 | fish oil                                                                                                    | (1)1000\$                                                                                           | (2)mt                                                                                                    |
| 24<br>25                         | 5<br>5                            | meat meal<br>fish meal                                                                                                    | (1)1000\$<br>(1)1000\$                                                                              | (2)mt pr                                                                                                    |
| 26<br>26                         | 17                                | wool,hides                                                                                                    | (1)1000\$                                                                                           | (2)mt pr<br>(1)1000\$                                                                                                    |
| 27                               | 17                                | pig hides                                                                                                    |                                                                                                    | (1)1000\$                                                                                                    |
| Exception                        | s for the Feed P<br>v codes: 3700 |                                                                                                    |                                                                                                    |                                                                                                    |
| 28<br>29                         |                                   | potatoes<br>cassava                                                                                                    | (.)                                                                                                 | (1)1000\$<br>(1)1000\$                                                                                                    |
| 30                               |                                   | eggs                                                                                                    | (1)1000\$                                                                                           | (2)mtpr                                                                                                    |
| -                                | s for the New Ze<br>codes: 3400   | aland and Austral                                                                                                    | lia:                                                                                                |                                                                                                    |
| 28                               |                                   | ovine meat                                                                                                    | (1)1000\$                                                                                           | (2)mt                                                                                                    |
| 29                               |                                   | wool                                                                                                    | • •                                                                                                 | (1)1000\$                                                                                                    |
| 30                               |                                   | ovine fat                                                                                                    |                                                                                                    | (1)1000\$                                                                                                    |

Table 2: Commodities for NZ
Rae Aggregation, weight file: wei.conv.rae

|            | commodity               | dimension     |
|------------|-------------------------|---------------|
|            | 32                      |               |
| 1          | wheat                   | 2 (mt)        |
| 2          | rice                    | 2 (mt milled) |
| 3          | coarse grain            | 2 (mt)        |
| 4          | vegetable oil           | 2 (mt)        |
| 5          | prot.feed               | 2 (mt)        |
| 6          | sugar                   | 2 (mt)        |
| 7          | bovine meat             | 2 (mt)        |
| 8          |                         | ₩ (III C)     |
| 9          | pig+poultry+egg         | 2 (mt)        |
| 10         | milk                    | 2 (mt)        |
| 11         |                         | 2 (1110)      |
| 12         | veg+roots+fru+nuts      | 1 (1000 \$70) |
| 13         | fish                    | 2 (mt)        |
| 14         |                         | . ()          |
| 15         | coffee+cocoa+tea        | 1 (1000 \$70) |
| 16         | dist.alcoh              | 1 (1000 \$70) |
| 17         | fibres                  | 1 (1000 \$70) |
| 18         | ind.crops               | 1 (1000 \$70) |
| 19         | offals cattle           | 2 (mt)        |
| 20         | offals sheep            | 2 (mt)        |
| 21         | pig fat                 | 2 (mt)        |
| 22         | poultry fat             | 2 (mt)        |
| 23         | fish oil                | 2 (mt)        |
| 24         | meat meal               | 2 (mt)        |
| 25         | fish meal               | 2 (mt)        |
| 26         | silk+hides cattle+ovine | 1 (1000 \$70) |
| 27         | pig skin                | 1 (1000 \$70) |
| 28         | ovine meat              | 2 (mt)        |
| 29         | stearine, degras+tallow | 2 (mt)        |
| <b>3</b> 0 | wool                    | 1 (1000 \$70) |

#### 6.4. Aggregation to the Small FAP Commodity List

The last step in the SUA aggregations is to generate the 16 commodities which are used in the simplified FAP models. Although all related programs have the suffix 9 (ag9.f vavo9.f etc.) there are 16 commodities in the simplified commodity list, which follows the same logic as the previous aggregation. The 16 commodity files will always have the suffix 9; this has historical reasons (within FAP) and will therefore not be changed.

There are 9 agricultural demand and supply commodities (3501 to 3509), one non agricultural commodity (3510) which is identical to 3019 above, and 6 more supply commodities (3511 to 3516). This time there is only one quantity measure, dimension 2 (mt) or 1 (1970US\$) depending on the commodity. Animal stocks and area are always reported with dimension 1 (as for ag27). In Table 3 one can see how the mapping from 27 to 16 commodities is done, which are the dimensions in ag9, and to which demand commodities the supply 3511 to 3516

will be aggregated to. Also for ag9 prices have to be created at the 10 commodity level.

Table 3. Small and Detailed FAP Commodity List, Mapping

|            | 1          | detailed models<br>3001 - 3027 |                      |            |           | 8 | mplified models<br>3501 - 3516 |                      |
|------------|------------|--------------------------------|----------------------|------------|-----------|---|--------------------------------|----------------------|
| comn       | nodity     |                                | "good dim"           |            |           |   |                                | "good dim"           |
| <b>3</b> 0 |            |                                |                      | <b>3</b> 5 |           |   |                                |                      |
| 1          |            | wheat                          | (2)mt                | 1          |           |   | wheat                          | (2)mt                |
| 2          |            | rice                           | (2)mtm               | 2          |           |   | rice                           | (2)mt milled         |
| 3          |            | coarse grain                   | (2)mt                | 3          |           |   | coarse grain                   | (2)mt                |
| 4          |            | vegetable oil                  | (2) mt               | 8          |           |   | other food                     | (1)1000\$70          |
| 5          |            | protein feed                   | (2)mt pr             | 7          |           |   | protein feed                   | (2)mt prot           |
| 6          |            | sugar                          | (2)mt                | 8          |           |   | other food                     | (1)1000\$70          |
| 7          |            | bov+ov meet                    | (2) mt               | 4          |           |   | bov+ov meat                    | (2)mt                |
| 8          |            | pork                           | (2) mt               | 6          |           |   | other meat                     | (2)mt protein        |
| 9          |            | poultry+eggs                   | (2)mt pr             | 6          |           |   | other meat                     | (2) mt protein       |
| 10         |            | dairy prod                     | (2) mt               | 5          |           |   | dairy prod                     | (2)mt milk           |
| 11         |            | veget+roots                    | (1)1000\$            | 8          |           |   | other food                     | (1)1000\$70          |
| 12         |            | fruits+nuts                    | (1)1000\$            | 8          |           |   | other food                     | (1)1000\$70          |
| 13         |            | fishery prod                   | (2)mi pr             | 6          |           |   | other meat                     | (2)mt protein        |
| 14         |            | coffee                         | (2) mt               | В          |           |   | other food                     | (1)10 <b>00\$</b> 70 |
| 15         |            | cocoa+tea                      | (1)1000\$            | 8          |           |   | other food                     | (1)10 <b>00\$</b> 70 |
| 16         |            | bev.of alcoh                   | (1)1000\$            | 8          |           |   | other food                     | (1)1000\$70          |
| 17         |            | fibres                         | (1)1000\$            | 8          |           |   | industr.crops                  | (1)1000\$70          |
| 18         |            | industr.crops                  | (1)1000\$            | 8          |           |   | industr.crops                  | (1)1 <b>000\$</b> 70 |
| 19         |            | non agricult                   | (1)1000\$            | 10         |           |   | non agric                      | (1)1000\$70          |
| re         | duction    |                                |                      |            | reduction | n |                                |                      |
| 20         | 4          | bov+ov fat                     | (2)mt                | 11         |           | В | bov+ov fat                     | (1)1000\$70          |
| 21         | 4          | pig fat                        | (2)mt                | 12         | 1         | В | other fat                      | (1)1000\$70          |
| <b>2</b> 2 | 4          | poultry fat                    | (2) mi               | 12         | 4         | В | other fat                      | (1)10 <b>00\$</b> 70 |
| 23         | 4          | fish oil                       | (2)mi                | 12         | . 4       | В | other fat                      | (1)1 <b>000\$</b> 70 |
| 24         | 5          | meat meal                      | (2)mt pr             | 13         | •         | 7 | meat meal                      | (2)mt protein        |
| <b>2</b> 5 | 5          | fish meal                      | (2)mt pr             | 14         | •         | 7 | fish meal                      | (2)mt protein        |
| 26         | 17         | wool, hides                    | (1)1 <b>000\$</b>    | 15         | 1         | 9 | wool,hides                     | (1)1 <b>000\$</b> 70 |
| 27         | 17         | pig hides                      | (1)1000\$            | 16         | 1         | 9 | pig hides                      | (1)1000\$70          |
| Excepti    | ons for th | e Feed Programs                | : <u> </u>           |            |           |   |                                |                      |
| 28         |            | potatoes                       | (1)1000\$70          | 17         |           |   | potatoes                       | (1)1000\$70          |
| 29         |            | Casseva                        | (1)1000\$70          | 18         |           |   | Cabsava                        | (1)1000\$70          |
| 30         |            | eggs                           | (2)mt protein        | 19         |           |   | eggs                           | (2)mt protein        |
| Excepti    | ons for th | e New Zealand ar               | nd Australia:        |            |           |   |                                |                      |
| 28         |            | ovine meat                     | (2) mt               | 17         |           |   | ovine meat                     | (2)mt                |
| 29         |            | wool                           | (1)1000\$70          | 18         |           |   | woo]                           | (1)1000\$70          |
| 30         |            | ovine fat                      | (1)1 <b>000\$</b> 70 | 19         |           |   | ovine fat                      | (1)1000\$70          |

#### 6.4.1. Exceptions

For the feed programs and the New Zealand and Australia country models there is also a special program which makes the aggregation according to the special pattern to ag9. The remarks about the exceptions at the 27 commodity level also apply here.

#### 7. The 10th commodity

Both the small (ag9) and the large (ag27) FAP commodity lists have a non-agriculture commodity, for which only production and producer price are calculated.

#### 7.1. National

The program y10cal.f generates production and producer prices for non agriculture at the 16 commodity level, which will have to be merged into the corresponding file. The non-agriculture production and price at the 27 commodity level can be generated by recoding the output of y10cal.f to 3019 (instead of the original 3510).

The quantity (in 1970US\$) of the non-agriculture commodity (3019 and 3510) is computed by dividing the constant 1970 non-agriculture GDP by the exchange rate for 1970:

$$q(t) = gdpna70(t) / exchr(70)$$

and the price is the ratio from non-agriculture current GDP to non-agriculture constant 1970 GDP, multiplied by the exchange rate for 1970:

$$p(it) = gdpna(t)/gdpna70(t) * exchr(70)$$

#### 7.2. International

There is also a world market price required for the 10th commodity, which results from executing the program nonagpr.f. From the world tables and other sources one can get data on total exports in current and constant 1970 prices per country, in national currency. From the next section it will be clear how to compute world market prices for the agricultural products at the 16 and 27 commodity level.

With the help of exchange rates the world market price for the 10th commodity is calculated using the following formula:

$$pwe_{t}(10) = \frac{\sum_{j=1}^{C_{j}} EXT_{j,t} / exch_{j,t} - \sum_{i=1}^{N_{t}} \left(\sum_{j=1}^{C_{j}} EXA_{j,t}(i)\right) * pwe_{t}(i)}{\sum_{j=1}^{C_{j}} EXT70_{j,t} / exch_{j,76} - \sum_{i=1}^{N_{t}} \left(\sum_{j=1}^{C_{j}} EXA_{j,t}(i)\right) pwe_{70}(i)} * 10^{3}$$

where

 $pwe_t(10)$  = world price for the non agriculture, in year t

 $EXT_{j,t}$  = total exports, country j, at current value, year t

EXT70<sub>i,t</sub> = total exports, country j, at constant 70 value, in year t

exch<sub>i,t</sub> = exchange rate, country j, year t in nc/US\$

```
exch<sub>j,70</sub> = exchange rate, country j, year 1970 in nc/US$

EXA<sub>j,t</sub>(i) = agriculture exports volume, country j, commodity i, year t

pwe<sub>t</sub>(i) = world price for commodity i, year t

pwe<sub>70</sub>(i) = world price for commodity i, year 1970

C<sub>j</sub> = number of countries which aggregate to "world" (FAP countries)

N<sub>i</sub> = number of agriculture commodities.
```

i.e. the difference of current total exports and agricultural exports, divided by the difference of constant 1970 total exports and agricultural exports.

The given agricultural exports have the dimension 1 or 2 (mt or 1970US\$) depending on the commodity. The factors 10\*\*n are required because of the storage mode of the exchange rates.

#### 8. Prices

There are prices of agricultural products at four levels of aggregation: original, ag, ag27 and ag9 and four elements: production, feed, food and other utilisation. For the first 2 groups of SUA (600 original and 260 aggregated commodities) only producer prices are available, and they are identical for both, as the production of main commodities does not change from original SUA to ag. They come directly from FAO, on the SUA tapes, merged with the other elements and dimensions of the corresponding commodity.

#### B.1. National Average Producer Prices as Reported by FAO

FAO reports on producer prices in their publications, which are actual producer prices supplied by official sources. There are as well computerized time series on average producer prices which serve the purpose of evaluating the agricultural production in terms of current value. In what follows the average producer prices shall be discussed. The sources of these prices are multiple, they can be, by order of preference:

- 1. Official publications
- 2. Answers by national authorities to FAO questionnaires or direct queries
- 3. Other national publications
- 4. International publications
- 5. Unofficial publications and documents
- 6. Estimates using different techniques.

For more information on the estimates and the adjustments applied to certain commodities the Statistics Division of FAO should be consulted directly. The computerized time series presented by FAO contain prices for the main commodities, and sometimes for their derivates as well. Ideally the time series are complete, for all years of coverage (16 years in the current design of the SUAs). But in some cases data is missing for beginning and/or ending years. For the following countries the original producer price has to be divided by 100 (by using the program c100.f):

10 Australia 33 Canada 54 Denmark 104 Ireland 229 UK 231 USA

For Egypt (59) the divisor has to be 1000.

In the case of FAP, it is problematic if the prices of some derived products are missing, like oils and cakes of oil crops, sugar refined, offals and fats of animals. The FAP commodity selection treats these products as main commodities and therefore a producer price is needed when calculating the aggregated producer prices (detailed and small FAP lists).

In order to solve these problems (missing years and missing commodities) 4 computer programs have been written which calculate the needed time series of producer prices. After running these programs the results have to be merged with the original FAO prices in order to have the complete set of producer prices for original data and first stage of aggregation (ag).

#### **B.1.1. PGEN1 - Prices of "NES' Products**

A number of commodities are a basket of various products, which all together receive the name xxx-NES (e.g. tropical fruits NES). In general there is no price available for these commodities, and PGEN1 will generate it.

The price of a NES-product is the average price of similar products:

$$p-nes = \sum (p1 + p2 + p3 + \cdots pn) / n$$

In a similar way, if a price of the similar products is missing, the NES price is taken instead.

#### 8.1.2. PGEN2 - Price of Sugar Refined

Quite frequently the price for sugar refined is not reported, rather the price of sugar beets and sugar cane. From these two the sugar price is calculated, as a function of prices of beets and cane, quantities of beets and cane and extraction rates:

$$ps = (sc*pc + sb*pb) / (erc*sc + erb*sb) / ers$$

where:

ps: sugar price sugar cane price pc: sugar beet price pb: sc: sugar cane production sb: sugar beet production erc: sugar cane extraction rate erb: sugar beet extraction rate ers: sugar raw extraction rate

#### 8.1.3. PGEN3 - Oil and Cake Price from Price of Crop

Similar to the sugar problem, prices for oils and cakes of oil crops have to be generated from the main product, following the formula:

$$p(i) = pcrop / 2*extr(i)$$

where:

p(i) = price of oil(1) or cake(2)

pcrop = price of crop

extr(i) = extraction rate of oil(2) or cake(2)

In this program beer prices are computed in an identical way.

#### **B.1.4.** PGEN4 - Other Missing Prices

For a number of products there is no producer price available, and the method devised is to calculate the price by applying extraction rates to existing prices, or averaging over other prices. Typically products for which this method applies are meat, offals and fats of animals, as well as hair, hides and skins.

After having calculated missing prices (some years, or the whole time series) by the above methods, it is advisable to compare the results with existing FAO average producer prices. It has been observed quite frequently, that although the method applied by FAP seems to be similar to the one applied by FAO, there is a nearly constant ratio between FAP and FAO prices. In order to remain consistent with FAO, when the discrepancies have been large (i.e. >5%), the ratio has been applied to the FAP prices and the missing price only added to the FAO prices. For this, the meaningful program "MASSAGE" has been used.

## 8.2. National Prices for Different Items of the Large and Small FAP Commodity Lists

For the detailed and the small FAP commodity classification an aggregation procedure has been devised, in order to generate national prices for production, feed, food and other utilisation of agricultural products.

The following aggregation formula has been used:

$$p(i,k) = \sum_{j=1}^{N_i} pp(j,k) *q(j,k) / \sum_{j=1}^{N_i} q(j,k)$$

where

- p(i,k) = national price of aggregate commodity i, element k (k = production, feed, food or other utilization)
- pp(j,k) = producer price from FAO for commodity j (or substitute, if not available), for element k (k=production, feed, food or other utilisation)

q(j,k) = quantity of commodity j, element k

N; = number of commodities j that aggregate to commodity i

The substitute price pp(j,k) which is taken in case of a non available producer price for commodity j is calculated differently depending on the element k it is needed for. The following rules apply:

[if applicable, the first of the prices below is taken, otherwise the second, in the worst case the third (which always exists)].

#### National Producer Price (k=5)

- 1. pp = national producer price as reported by FAO
- 2. if qexp(j) >= 0.05\*qprod(j) for all years: pp = national export price, i.e. valexp(j)/qexp(j)\*exchr
- 3. pp = international export price, i.e.

$$\sum_{k=1}^{N_k} valexp(j,k) / \sum_{k=1}^{N_k} qexp(j,k) * exchr$$

#### National Feed, Food and Other Utilisation Prices (k=10,14,15)

- if qprod(j) >= 0.4 \* (qimp(j) + qprod(j)) for all years:
   pp = national producer price as reported by FAO
- 2. pp = national import price, i.e.
  valimp(j)/qimp(j)\*exchr
- 3. pp = international export price

Depending on the commodity j, and the target commodity i, to which they are aggregated, some feed prices (k=10) are multiplied by the factors shown in Table 4.

The program which calculates these prices is called newvalvol.f (valvol is short for value per volume), and accordingly, the resulting price time series have the name vavo27 and vavo9 ("value per volume"). The program newvalvol.f reports about national producer prices not found or equal to zero. If the time series is not there at all, the next price is taken, according to the logic described above. If for a year the price equals to zero, it is up to the programmer how to proceed. In the SUA 1961-76 care was taken to have either complete time series for producer prices, or leave them out all together for those products where not enough data was available.

In the 1966-81 accounts there is the problem that some countries only report prices up to 1980, or 79, or even 78. The following solution was adopted here: for each country the "ending" year is known, and given as parameter in the control input (in.natprices). If prices of a commodity are missing before that year, the producer price is rejected. Any other solution, like interpolation or extrapolation can also be thought of, and the program changed accordingly.

Following the FAO coding practice, prices have dimension 3 (unit value). But at the 27 commodity level one runs into problems, as there are commodities with quantities in 2 dimensions, and consequently there should also be 2 price

Table 4. Feed Factors

| 3001 | wheat            | all     | 0.9  |
|------|------------------|---------|------|
| 3002 | rice             | all     | 0.9  |
| 3003 | coarse grain     | all     | 1.0  |
|      |                  | barley  | 0.95 |
| 3006 | sugar            | all     | 0.8  |
| 3007 | bov+ov meat      | all     | 0.3  |
| 3008 | pork             | all     | 0.25 |
| 3009 | poultry and eggs | all     | 0.25 |
| 3010 | dairy            | all     | 0.25 |
| 3011 | veg and roots    | all     | 0.9  |
|      | •                | potatoe | 0.77 |
| 3012 | fruits and nuts  | all     | 0.5  |
| 3017 | fibres           | all     | 0.3  |
| 3020 | bov+ov fat       | all     | 0.6  |
| 3021 | pig fat          | all     | 0.6  |
| 3022 | poultry fat      | all     | 0.6  |
| 3023 | fish oil         | all     | 0.6_ |

#### dimensions.

The following coding logic was adopted:

- If a commodity has only 1 quantity dimension (in such cases dimension 1, 1970US\$) the corresponding price has dimension 3 (unit value per 1970US\$).
- If a commodity has 2 quantity dimensions (dimension 1 = 1970US\$, dimension 2 = mt), the price for the first quantity measure (dimension 1) has dimension 4, the price for the second quantity measure (dimension 2) has dimension 3.

The reasons for this convention:

first: history,

second: the "good" price, which will be used in the model, always has dimension 3.

Care should be taken to always address the correct dimensions for the different commodities of the detailed FAP list. Although this might seem confusing to the reader, it becomes clear when dealing with the data. It is unfortunate, however, that the listing program does not provide for 4 dimensions and the text printed in the case of dimension 4 is "horrible".

So far only the prices at the 27 and 16 commodity level have been merged with the SUAs of the corresponding level and not the prices at the first aggregation level. At the same time the price files have also been kept separate. Aggregations to ag27 and ag9 have therefore been merged with vavo27 and vavo9 correspondingly, and then written to tape again.

#### **B.2.1. Exceptions**

For the pattern required for Kenya, for the feed program and for New Zealand and Australia the program newvalvol.f can also create the prices. A switch in this program will produce the correct output.

#### 8.3. World Market Prices

The ideas behind the calculations of the world market prices can be found in Sichra, WP-84-95. Here only the mechanics will be explained. A number of programs have to be run to prepare files for the actual computation of world market prices. At first the "world" SUAs are needed at all 4 levels of aggregation, i.e.

or.one original SUA
ag.one main commodities
ag27.one large FAP commodity list
ag9.one small FAP commodity list

The creation of these files is explained in the next section. The smallest export price at the original level (no processing) and after the first aggregation (with processing) is calculated with the program smallp.f. A price will only be suitable to participate in the selection of the smallest, if the quantity exported is at least 3% of the "world" exports (or one or ag one). Once run over the original commodities, smallp.f gives raw material prices, and once run over the aggregated list, it produces a price with processing included.

As this program might take a long time and block a tape drive (especially when receiving a low priority), it has been written such that it only can take export elements (value and quantity). Thus these elements have to be extracted first to disk. If the program smallp.f has to be read directly from the full accounts, it will have to be changed accordingly. The next stage is to calculate world import and export prices for the small and the large FAP commodity lists. The programs which make this are called onevavoor.f and onevavoag.f. The difference between them is only the treatment of rice as explained in the paper about world market prices, see Sichra, WP-84-95.

The last program which finally calculates the world market prices is called worldp.f. It selects the items with or without processing, according to the scheme shown in Table 5. The prices are then "reduced" to the 19 and 10 demand commodities correspondingly.

There is a shell file which first creates the world aggregates and then executes all programs in the correct sequence in order to generate the world market prices. This shell file is called ww.run. The price for the 10th commodity (non-agriculture) has then to be merged into this price file.

#### 9. Aggregations of Several Countries to "one" Country

In a similar way one aggregates country-wise several commodities into one commodity by using appropriate weights, one can aggregate commodity wise several countries to make one country.

In general no weights are needed for this procedure, unless prices are calculated or values are not expressed in a common currency (e.g. in the macro data file).

Aggregations of several countries into one are used for making:

Table 5. Combination of Original and Aggregated Prices for World Price Calculations

| commodity      | no   | yes | reason                                                                                      |  |
|----------------|------|-----|---------------------------------------------------------------------------------------------|--|
| large FAP list | proc |     |                                                                                             |  |
| wheat          | x    |     |                                                                                             |  |
| rice           | x    |     | but $p = q27 * p31 * 0.67 / q27 * 0.67$                                                     |  |
| coarse grain   | x    |     |                                                                                             |  |
| vegetable oil  | x    |     |                                                                                             |  |
| protein feed   | x    |     |                                                                                             |  |
| sugar          |      | x   | is a processed product                                                                      |  |
| bov+ov meat    |      | x   | there is little trade in fresh meat, and the processing price also includes trade in offals |  |
| pork           | x    |     |                                                                                             |  |
| poul+eggs      | x    |     |                                                                                             |  |
| dairy prod     |      | x   | most trade is done in butter, milk powder and cheese                                        |  |
| veg+roots      |      | x   | the raw material price is often higher than the price for the processed good                |  |
| fruits+nuts    | x    |     |                                                                                             |  |
| fishery prod   |      | x   | the trade in fresh products is not representative                                           |  |
| coffee         | x    |     | •                                                                                           |  |
| cocoa+tea      | x    |     |                                                                                             |  |
| bev.of alcoh   | x    |     |                                                                                             |  |
| fibers         |      | x   | there is no trade in seed cotton, only linter, which has too low a price                    |  |
| indust.crops   | x    |     | •                                                                                           |  |
| bov+ov fat     | x    |     |                                                                                             |  |
| pig fat        |      | x   | it is not traded as such, but as "lard" (derived commodity)                                 |  |
| poultry fat    |      | x   | it is not traded as such but as "rendered"                                                  |  |
| fish oil       | x    |     |                                                                                             |  |
| meat meal      | x    |     |                                                                                             |  |
| fish meal      | x    |     |                                                                                             |  |
| wool + hides   |      | x   | the processed good is mainly traded                                                         |  |
| pig hides      |      | x   | the smaller price was chosen                                                                |  |

#### 9.1. "World" Data

For the general one-country aggregation the program onectr.f can be used. It simply adds up, commodity-wise, over all countries of the input file, all elements and dimensions it finds.

The resulting output has to be sorted, as the time series might be out of

<sup>- &</sup>quot;world" (icd(2)=0) out of all FAP countries

<sup>-</sup> EEC (888) SUAs and macro data

<sup>-</sup> CMEA (777) SUAs and macro data

sequence. There are several sort programs which differ in the size of files they are able to sort (sort.f, sort1.f, sort2.f). During the sorting process creation dates and status indicator of time series are lost, but this is not a problem, as both items are not meaningful in a highly aggregated stage.

It is important to note that all countries of the input file will be lumped together in the program onectr.f. Aggregations over all FAP4 countries have the string "one" somewhere in the filename, and are treated as "world" data. Earlier "one" files, which were built over a somewhat larger country list, are therefore slightly larger.

#### 9.2. EEC SUAs and Macro Data

Currently the following countries are aggregated to generate EEC data:

15 Belgium-Luxembourg

54 Denmark

68 France

78 Federal Republic of Germany

104 Ireland

106 Italy

150 Netherlands

229 UK

For this the corresponding countries have to be extracted first to a separate file, and this will then be the input for the program onectr.f. In order to aggregate the SUAs, including prices, to form one EEC "country" (code (888)), prices which are reported in national currencies, have to be converted to a common unit (EUROs in this case) and aggregated by weighting them with the quantities:

$$p(888) = \sum_{i=1}^{netr} p(i) * exch(i) * q(i) / \sum_{i=1}^{netr} q(i)$$

The program oneeec.f aggregates quantities (identical to onectr.f) and takes care of all types of prices (producer, food, feed, other). It uses an existing file of exchange rates from national currencies to EUROs (exch2.euro). The file exch2.euro is the output of the program excheuro2.f, which reads formatted conversion rates (stored in the file euro.form) and creates binary records in SUA format. For the time series starting in 1966 further exchange rates from national currencies to euros have been calculated, and the resulting binary file is "exch2.euro.66". The aggregations for this period are carried out in the same way as for the previous periods.

In order to aggregate further years of the SUA to EEC, it is necessary to update the exchange rates up to the last year of the SUAs, adapt the program excheuro2.f and create a new binary file "exch2.euro". For the exceptions (feed programs, NZ and Australia) the special aggregation patterns are accounted for in the program "oneeec.f" and are marked with comment lines. With an input parameter one can tell whether the aggregation should be done on the 27 or the 16 commodity level. There is no aggregation program ready made to aggregate prices at the 260 or even 600 commodity level. There has been no need for it so far, but it should not be difficult to change oneeec.f if needed, to perform that

job.

There are 2 more programs which aggregate macro data and fertilizer data of all member countries of EEC to one EEC-country: onectr.f and oferteec.f.

The program onectr.f does not do the macro-aggregation in the current version, but a few commands have to be changed and adapted, which should cause no problems to the user.

#### 9.3. CMEA SUAs and Macro Data

The following seven countries have been aggregated to form the "country" CMEA with icd(2)=777:

27 Bulgaria 51 CSSR 77 Hungary 97 GDR 173 Poland 183 Romania 228 USSR

Additionally a further aggregate, with all the above countries except the USSR build a country group with icd(2)=776. There are SUA time series for both aggregates for the years 1961 to 1976 (with 1961 to 1965 according to the latest release of FAO), and from 1966 to 1981 only for the whole of CMEA (777).

Also some macro data is available for these aggregates (1961-1976). As the national accounting system is somewhat different from the one for market economies the commodity codes differ as well. They are:

| commodity | elemen <u>t</u> | dimension | explanation                                |
|-----------|-----------------|-----------|--------------------------------------------|
|           |                 |           |                                            |
| 1         | 14              | 1         | labour force total in 1000                 |
| 1         | 16              | 1         | labour force agriculture in 1000           |
| 3110      | 2               | 1         | fertilizer, nitrogen consumption in mt     |
| 3110      | 5               | 1         | fertilizer, total consumption in mt        |
| 3112      | 1               | 1         | capital stock (cst), total stock,          |
|           |                 |           | in mil rubles                              |
| 3112      | 2               | 1         | capital stock (cst), agricultural capital, |
|           |                 |           | in mil rubles                              |
| 3202      | 1               | 1         | net material product, total,               |
|           |                 |           | in mil rubles                              |
| 3202      | 3               | . 1       | net material product, agriculture,         |
|           |                 |           | in mil rubles                              |

The above data can be found on files starting with the prefix "mcrec...", and "fert....". In order to calculate value aggregates, exchange rates from national currency to rubles are needed for all of the participating countries. The code for these is:

commodity element dimension explanation
3113 13 exchange rate 100000nc per ruble

National producer prices for each of the CMEA countries only exist between 1965 and 1974. Due to the fact that a significant part of the modelling for CMEA countries is carried out with country specific models, and thus with special data from those countries, no further actions were taken in FAP to construct the CMEA aggregates for more years than the ones immediately available from FAO. The aggregates for CMEA are made with the program onectr.f, for all different levels of aggregation (or, ag, ag27 and ag9). The control file in onectr provides necessary parameters. In the shell file onectr.run all files involved in the aggregation can be seen. The exchange rates required in the shell file are not relevant for the CMEA aggregations and can be neglected, however, a file must be specified.

Before running the aggregation the countries which form CMEA have to be extracted to a separate file. The aggregate file (after onectr.f) is not necessarily in the correct order (by commodity, within it by element, within it by dimension). Thus it has to be sorted, with the program sort2.f (large enough for the biggest commodity list). Note that sort2.f does not create a new file if a resorting is not needed. The resulting aggregations are only for quantities, in all quantity dimensions, and not for prices.

#### 10. Nutrient Contents of Agricultural Products

For most of the commodities included in the SUA there are figures available on the nutrient contents per unit of that commodity.

Together with the first SUA released to FAP a file with these values was files which contain the accounts (see Appendix 2). Also this file has been converted to binary format and it constitutes one of the files of the FAP data bank. In this case, however, the structure of the FAO file has not been taken over completely. In the FAP data bank this file needs the following read or write statement:

For FAP purposes only jcd(4) and jcd(5) (country and commodity code) are of interest.

The three factors stored in y are;

The file is organized in a similar way as the SUA files: by increasing country code, and within a country by increasing commodity code. It is important to remember that for country code 0 (international factor) there are conversion factors for every main commodity and for most derived products. For each individual country the reporting of conversion factors is not complete, and one might want to use the international factor (country code 0) when the needed values for a specific country and commodity cannot be found. The program foodvavo.f (discussed below) only uses the international factors for reasons of simplicity.

The file of nutritive factors from FAO has been split into 2 files at FAP:

nutc.bin.w, which contains the international factors (country code 0), and

nut.bin.n, which covers all other countries.

The first file (nutc.bin.w) has small differences when compared to the FAO file. This results from correcting some typing mistakes encountered in the FAO file. As a result from some research carried out by FAP a number of years ago, the format of the file nutc.bin.w was enlarged to make room for 11 instead of 3 nutritive factors, the resulting file is called mix.nut.

The read/write for this file should be:

The contents of the z(i) is:

| calories       | kcal/100gr                                                                         |
|----------------|------------------------------------------------------------------------------------|
| protein (low)  | gr/100gr                                                                           |
| protein (high) | gr/100gr                                                                           |
| fat            | gr/100gr                                                                           |
| calcium        | mg/100gr                                                                           |
| iron           | mg/100gr                                                                           |
| vitamin a      | iu/100gr (international units)                                                     |
| thiamine       | mg/100gr                                                                           |
| riboflavin     | mg/100gr                                                                           |
| niacin         | mg/100gr                                                                           |
| vitamin c      | mg/100gr                                                                           |
|                | protein (low) protein (high) fat calcium iron vitamin a thiamine riboflavin niacin |

This time a much larger number of dimensions are generated (not following the standard FAO coding), in order to fit in all the nutritional values and be able to distinguish between different volumes in the large FAP commodity list. As the text listing programs are not able to cope with dimension codes larger than 3, the mapping of dimensions to nutrient content will be given here, and can also be found in comment lines in the program foodvavo.f

| meaning        | "good"<br>dime | "other"<br>nsions | "good"<br>per capita |
|----------------|----------------|-------------------|----------------------|
| calories       | 11             | 31                | 51                   |
| protein (low)  | 12             | 32                | 52                   |
| protein (high) | 13             | <b>3</b> 3        | <b>5</b> 3           |
| fat            | 14             | 34                | 54                   |
| calcium        | 15             | <b>3</b> 5        | 55                   |
| iron           | 16             | 36                | 56                   |
| vitamin a      | 17             | 37                | 57                   |
| thiamine       | 18             | 38                | 58                   |
| riboflavin     | 19             | 39                | 59                   |
| niacin         | 20             | 40                | 60                   |
| vitamin c      | 21             | 41                | 61                   |

For calculating the nutritive content of selected elements of the FAP commodity lists, one can run the program foodvavo.f which takes its nutritive factors from the file mix.nut.

This program, while generating the nutritive content of calories, proteins, fat, thiamine, etc., per unit (mt, US\$, etc), also calculates the per caput per day value of the elements. In the case of element 5; production, it would be the number of calories produced per caput per day, for element 14; food, the number of calories consumed by humans per day.

It should be very easy to adapt the program foodvavo.f in a way suitable to calculate other aspects of demand and supply, measured in nutritive values.

#### 11. Reduce Prices and Quantities

The FAP models belonging to the BLS consist of a supply and a demand module. Similarly, the commodity classifications of the detailed models and the simplified models have distinct supply and demand commodities (see Table 3).

The programs that generate SUAs and prices for the large and the small commodity lists do not acknowledge the division of the models into demand and supply part. In the case of quantities, it is straightforward to add up those quantities of supply commodities which jointly form a demand commodity, e.g. protein feed, fish meal and meat meal constitute together the demand for protein feed.

When it comes to prices it is necessary to weight the prices to be added up with the corresponding quantities. For this purpose a "reduction" program has been written, which takes as input the reduction pattern (see Table 3) and generates prices for the "reduced" commodity lists.

The program is called reduce.f and has to be run separately for the detailed (ag27) and the small (ag9) FAP commodity lists. Each type of price (production, feed, food, other) has to be run separately as well.

#### 11.1. Exceptions

For the special aggregations for the feed program, there is also a special reduction program called "reducekl.f".

#### 12. Population Data

Population data is kept in the FAP data bank in the same format as SUA time series. The time series for total population have always been included in the SUA tapes from FAO Rome. At FAP they are kept in two files:

- separately, in the file pop.bin
- in the macro data file.

FAO originally only provided FAP with total population, but the modelling work required agriculture and non-agriculture labour force as well. To generate these time series ILO data was used, see Sichra WP-84-93. In its latest release (66-81) the FAO SUA tapes also have information on:

| commodity | element | dimension |                                  |
|-----------|---------|-----------|----------------------------------|
| _         |         |           |                                  |
| 1         | 1       | 1         | total population in (1000s)      |
| 1         | 14      | 1         | ag pop / tot pop * 10**4 (ratio) |
| 1         | 15      | 1         | rur pop / tot pop (ratio)        |
| 1         | 16      | 1         | tot lab / tot pop (ratio)        |
| 1         | 17      | 1         | ag lab / tot lab (ratio)         |

From these time series the population time series needed by FAP can be constructed using the program "pop.f". The resulting data records are:

| commodity | element | dimension |                                         |
|-----------|---------|-----------|-----------------------------------------|
|           |         |           |                                         |
| 1         | 1       | 1         | total population (in 1000s)             |
| 1         | 14      | 1         | total labour force (in 1000s)           |
| 1         | 16      | 1         | agriculture labour force (in 1000s)     |
| 1         | 17      | 1         | non-agriculture labour force (in 1000s) |

They have been merged into the corresponding all.xxx file. It will be noticed that the assigning of element codes in FAP is not consistent with the FAO practice (history!!).

#### REFERENCES

- U. Sichra. The FAP Data Bank, Part 1: Organization, Contents and Management. WP-84-93. International Institute for Applied Systems Analysis, Laxenburg, December 1984.
- G. Fischer and U. Sichra. The Aggregation of the Agricultural Supply Utilization Accounts. WP-83-42. International Institute for Applied Systems Analysis, Laxenburg, 1983.
- U. Sichra. World Prices for the Detailed and Small FAP Commodity Lists. WP-84-95. International Institute for Applied Systems Analysis, Laxenburg, 1984.

#### APPENDIX 1: Data File Format

| record<br>position | field length<br>/class | field name              |
|--------------------|------------------------|-------------------------|
| 4.5                | 011                    |                         |
| 1-2                | 2N                     | sub-system              |
| 3-5                | 3N                     | country                 |
| 6-9                | 4N                     | commodity               |
| 10-11              | 2N                     | element                 |
| 12                 | 1N                     | dimension               |
| 13-21              | 9                      | (blank)                 |
| 22-23              | 2N                     | first year indicator    |
| 24-34              |                        | first year data         |
| + 35               |                        | + data status indicator |
| to                 | 192A/N                 | to                      |
| 204-214            | (16 x 12)              | sixteenth year data     |
| + 215              |                        | + data status indicator |
| 216-219            | 4N                     | date                    |
| 220                | 1                      | (blank)                 |

APPENDIX 2: Nutritive Factors Record

| record<br>position | field length<br>/class | field name          |
|--------------------|------------------------|---------------------|
| ·                  |                        |                     |
| 1-2                | 2N                     | sub-file            |
| 3-4                | 2N                     | sub-system          |
| 5                  | 1 N                    | language            |
| 6-B                | 3N                     | country             |
| 9-12               | 4N                     | commodity           |
| 13-15              | 3                      | (blank)             |
| 16                 | 1                      | sequence (blank)    |
| 17-22              | 6N                     | calorie conv.factor |
| 23-28              | 6N                     | protein conv.factor |
| 29-34              | 6N                     | fat conv.factor     |
| 35-76              | 42                     | (blank)             |
| 77-136             | 60                     | (blank)             |
| 137-196            | 60                     | (blank)             |
| 197-200            | 4N                     | date                |

#### APPENDIX 3: Commodity Codes and Text.

```
roots and tubers nes
flour of roots and tuber
                                                                                                                                                                                                                                                                                                                                                                           , FBW)
                                                                                                                                                                                                                                                                                    roots and tubers dried
                                                                                                                                                                                                                                                                                                                                                                       sugar (centrifugal, rassugar (noncentrifugal)
sugar refined
                                                                                                                                                                                                                                                                                                                                                                                                                                                                                                                                                                                                                                                                                                                                                               hazelnuts (hazelnuts)
                                                                                                                                                                                                                                                                                                                                                                                                                              sugar and syrups nes
                                                                                                                                                                                                                                                                                                                                                                                                                                            sugar confectionery
                                                                                                                                                                                                                                                                                                                                                                                                                                                                                                                                                                                                                                                                                                                                                                            erece nuts (betel)
cashew nuts shelled
almonds shelled
                                                                                   potatoes
flour of potatoes
                                                                                                                                                                                                                                                                                                                                                                                                                                                                                                                                                                                                                                                                                                                                                                                                                                      hazeinuts shelled
                                                                                                                                                                                                                                                                                                                                                                                                                                                                                                                                                                                                                                                                                                                                                                                                                      walenuts shelled
                                                                                                                                                                    flour of cassava
                                                                                                                                                                                                                                                                                                                                                                                                                                                                                      sugars flavoured
                                                                                                                                                                                                                                                                                                                                                                                                                                                                                                                broad beans, dry
                                          flour of cereals
                                                                     cereal prep nes
                                                                                                                                                                                                                                                                                                                                                            sugar crops nes
                                                                                                                                                                                                                                                                                                                                                                                                                                                                                                                                                                                                                                                lour of pulses
                                                        bran of cereals
                                                                                                                                                                                    cassava tapioca
                                                                                                                                                                                                                                aro (coco yam)
                                                                                                             potato starch
potato tapioca
                                                                                                                                          sweet potatoes
                                                                                                                                                                                                               cassava starch
                                                                                                                                                                                                  cassava dried
                                                                                                                                                                                                                                                                                                                                                                                                                                                                                                                                                              COW Deas, dry
                                                                                                                                                                                                                                                                                                     Sugar cane
                                                                                                                                                                                                                                                                                                                    sugar beets
                                                                                                                                                                                                                                                                                                                                                                                                                                                                                                                                                                                                                                                             brazil nuts
cashew nuts
            nfant food
                                                                                                                                                                                                                                                                                                                                                                                                                                                                                                                                                                             pigeon peas
lentils
   oereals nes
                                                                                                                                                                                                                                                                                                                                 cane sugar
beet sugar
                                                                                                                                                                                                                                                                                                                                                                                                                                                                                                                                                                                                                                                                                                                                     pistachios
                                                                                                                                                                                                                                                                                                                                                                                                                                                                                                       beans, dry
                                                                                                                                                                                                                                                                                                                                                                                                                                                                                                                                peas, dry
chick-peas
                                                                                                                                                                                                                                                                                                                                                                                                                                                                                                                                                                                                                                     pulses nes
                                                                                                                                                                                                                                                                                                                                                                                                                                                           beet pulp
                                                                                                                                                                                                                                                                                                                                                                                                                                                                                                                                                                                                                                                                                             chestnuts
                                                                                                                                                                                                                                                                                                                                                                                                                                                                                                                                                                                                                                                                                                                                                   kolanuts
                                                                                                                                                                                                                                                                                                                                                                                                                    molesses
                                                                                                                                                                                                                                                                                                                                                                                                                                                                                                                                                                                                                                                                                                                                                                                                                                                   nuts nes
                                                                                                                                                                                                                                                                                                                                                                                                                                                                                                                                                                                                         retches
                                                                                                                                                                                                                                                                                                                                                                                                                                                                                                                                                                                                                                                                                                          almonds.
                                                                                                                                                         CASSAVA
                                                                                                                                                                                                                                                                                                                                                                                                                                                                            bagasse
                                                                                                                                                                                                                                                                                                                                                                                                                                                                                                                                                                                                                                                                                                                        wainuts
                              Wafers
                                                                                                                                                                                                                                                                                                                                                                                                                                                                                                                                                                                                                       upins
                                                                                                                                                                                                                                              y ams
                                                                                                                                                                                                                                                         roots tub ns
flour rt tub
roots tub dr
sugar cane
                                                                                                                                                                                                                                                                                                                                                                                                                                                                                                                                                                                                                                                                                                                                                                                                                                      nazeinuts she
                                                                                                                                                                                                                                                                                                                                                                                                                                                                                                                                                                                                                                                  flour pulses
brazil nuts
                                                                                                                                                                                                                                                                                                                                                                                                                                                                                                                    brd beans, dr
                                                                      oer prep nes
                                                                                                                                           sweet potato
                                                                                                                                                                                                               cassava stch
                                                                                                                                                                                                                                                                                                                                                                                                    sugar refind
                                                                                                                                                                                                                                                                                                                                                                                                                                                                                                                                                                                                                                                                                                                                                                                                                         walenuts she
                                                                                                                                                                                                                                                                                                                                                                           Sugar, o. raw
                                                                                                                                                                                                                                                                                                                                                                                                                                                                                                                                                                cow peas, dry
                                           flour cereal
                                                                                                                                                                                                                                                                                                                 sugar beets
              nfant food
                                                                                               flour potat
                                                                                                              potato stch
potato tap
                                                                                                                                                                                     cassava tap
                                                                                                                                                                                                                                                                                                                                                            Sugar crops
                                                                                                                                                                                                                                                                                                                                                                                        sugar, n-cen
                                                                                                                                                                                                                                                                                                                                                                                                                                                                                     sugars flav
                                                                                                                                                                                                                                                                                                                                                                                                                                                                                                                                                                             pigeon peas
lentils
                                                                                                                                                                                                                                                                                                                                                                                                                                                                                                                                                                                                                                                                             cashew nuts
                                                                                                                                                                                                                                                                                                                                                                                                                                                                                                                                                                                                                                                                                                                                                                                                            almonds she
   oereals nes
                                                         bran cereal
                                                                                                                                                                                                                                                                                                                                                                                                                                            sugar conf
beet pulp
                                                                                                                                                                                                                                                                                                                                                                                                                                                                                                       Deans, dry
                                                                                                                                                                       flour cass
                                                                                                                                                                                                                                                                                                                               cane sugar
beet sugar
                                                                                                                                                                                                                                                                                                                                                                                                                                                                                                                                               chick-peas
                                                                                                                                                                                                                                                                                                                                                                                                                                                                                                                                                                                                                                     pulses nes
                                                                                                                                                                                                                                                                                                                                                                                                                                                                                                                                                                                                                                                                                                                                     bistachios
                                                                                                                                                                                                                                                                                                                                                                                                                                                                                                                                                                                                                                                                                                                                                                                             cashew she
                                                                                                                                                                                                                                                                                                                                                                                                                                                                                                                                   peas, dry
                                                                                                                                                                                                                                                                                                                                                                                                                                 sugar nes
                                                                                                                                                                                                                                                                                                                                                                                                                                                                                                                                                                                                                                                                                             chestnuts
                                                                                                                                                                                                                                                                                                                                                                                                                                                                                                                                                                                                                                                                                                                                                                 nazelnuts
                                                                                                                                                                                                                                                                                                                                                                                                                                                                                                                                                                                                                                                                                                                                                                              arecanuts
                                                                                    potatoes
                                                                                                                                                                                                                                                                                                                                                                                                                    molasses
                                                                                                                                                                                                                                                                                                                                                                                                                                                                                                                                                                                                                                                                                                                                                    kolenuts
                                                                                                                                                                                                                                                                                                                                                                                                                                                                                                                                                                                                                                                                                                                                                                                                                                                    nuts nes
                                                                                                                                                                                                                                                                                                                                                                                                                                                                            bagasse
                                                                                                                                                          OBSSBVB
                                                                                                                                                                                                                                                                                                                                                                                                                                                                                                                                                                                                                                                                                                          almonds
                                                                                                                                                                                                                                                                                                                                                                                                                                                                                                                                                                                                         ve tches
                                                                                                                                                                                                                                                                                                                                                                                                                                                                                                                                                                                                                                                                                                                        walnuts
                               Wafers
                                                                                                                                                                                                                                                                                                                                                                                                                                                                                                                                                                                                                       lupins
                                                                                                                                                                                                                                            yams
                                                                                                                                                                                                                                aro
mixed grain
flour of mixed grain
            macroeceonomics one
                                                                                                                                                                                                                                                                                                                                                                                                                                                                                                                                                                                                                                                                                                                                                                                                                                                   bran of mixed grain
                              macroeconomics two
                                                                                                                                                                                                                                                                                                                                                                                                                                                                                                                                                                                                                                                                                                                                                               flour of buckwheat
                                                                                                                                                                                                                                                                                                               cake of rice bran
breakfast cereals
                                                                                                                                                                                                                                                                                                                                                                                                                                                                                                                                                                                                                                                                                                                                                                           bran of buokwheat
                                                                                                                                                                                                                                                                                                                                                                                                                                                                                                                                                                                                                                                                                                      lour of sorghum
                                                                                                                                                                                                                                                                                                   oil of rice bran
                                                                                                                                                                                                                                                                                                                                                                                                                                                                                                                                                                                                                                               flour of millet
bran of millet
beer of millet
                                                                                                                                                                                                                                                                                                                                                          barley, pearled
mait of barley
mait extracts
                                                                                                                                                                                                                                                                                                                                                                                                                                                                                                                                                                                                                                                                                                                        bran of sorghum
beer of sorghum
                                                                                                                                                                                                                                                                                                                                                                                                                                                                                                   starch of maize
                                                                                                                                                                                                                                                                                                                                                                                                                                flour of maize
                                                                                  land use (bis)
wheat
                                                                                                                                                                                                                                                                                                                                                                                                    beer of barley
                                                                                                                flour of wheat
                                                                                                                                                                                                                                                                                                                                                                                                                                                                       cake of maize
maize gluten
                                                                                                                                                                                                                                                                                                                                                                                                                                                                                                                beer of maize
                                                                                                                                                                                                                                          rice, milled
rice, broken
rice, starch
bran of rice
                                                                                                                                                                                                                                                                                                                                                                                                                                              bran of maize
                                                                                                                               bran of wheat
                                                                                                                                                                                                                                                                                                                                                                                                                                                            l of maize
                                                                                                                                                                                                                                                                                                                                                                                                                                                                                                                                                                          flour of rye
                                                                                                                                                                                                                                                                                                                                                                                                                                                                                                                                                                                                                   oats, rolled
millet
                                                                                                                                                                                   wheat starch
                                                                                                                                                                                                 wheat gluten
                                                                                                                                                                                                                            rice, husked
                                                                                                                                                                                                              rice, paddy
                                                                                                                                                                                                                                                                                                                                                                                                                                                                                                                                 white maize
                                                                                                                                                                                                                                                                                                                                                                                                                                                                                                                                                                                        bran of rye
                                                                                                                                                                                                                                                                                                                                                                                                                                                                                                                                                                                                                                                                                                                                                                                                         canary seed
                                           total trade
 population
                                                                      rrigation
                                                                                                                                                                                                                                                                                                                                                                                                                                                                                                                                                                                                                                                                                                                                                   buckwheat
                                                                                                                                                                                                                                                                                                                                                                                                                                                                                                                                                 pop corn
                                                           erd use
                                                                                                                                          macaroni
                                                                                                                                                                                                                                                                                                                                                                                                                                                                                                                                                                                                                                                                                           sorghum
                                                                                                                                                                                                                                                                                                                                                                                                                                                                                                                                                                                                                                                                                                                                                                                               quinom
                                                                                                                                                                        pastry
                                                                                                                                                                                                                                                                                                                                               bariey
                                                                                                                                                                                                                                                                                                                                                                                                                    mai 20
                                                                                                                                                        bread
                                                                                                                                                                                                                                                                                                                                                                                                                                                                                                                                                                                                         oats
                                                                                                                                                                                                                                                                                                                                                                                                                                                                                                                                                                                                                                                                                                                                                                                                                                      flour mix gr
bran of mix gr
                                                                                                                                                                                    wheat, starch
wheat, sluten
rice, paddy
                                                                                                                                                                                                                                                                                                                                                            bariey, pearl
mait bariey
mait extract
                                                                                                                                                                                                                                          rice, milled
rice, broken
rice, starch
                                                                                                                                                                                                                                                                                                                                                                                                                                                                                                                                                                                                                                             flour millet
bran millet
beer millet
                                                                                                                                                                                                                             husked
                                                                                                                                                                                                                                                                                                                                                                                                                                                                                                                                                                                                                     oats, rolled
millet
                                                                                                                                                                                                                                                                                                                                                                                                                                                                                                                                                                                                                                                                                                          lour sorghm
                                                                                                                                                                                                                                                                                                    oil rice brn
                                                                                                                                                                                                                                                                                                                    oake ricebrn
                                                                                                                                                                                                                                                                                                                               breakf ceris
                                                                                                                                                                                                                                                                                                                                                                                                                                                                                        maize gluten
starch maize
                                                                                                                                                                                                                                                                                                                                                                                                                                                                                                                                                                                                                                                                                                                        bran sorghum
                                                                                                                                                                                                                                                                                                                                                                                                                                                                                                                                                                                                                                                                                                                                      beer sorghum
                                                                                                                                                                                                                                                                                                                                                                                                                                                                                                                                                                                                                                                                                                                                                                 flour buckwh
                                                                                                                                                                                                                                                                                                                                                                                                                                                                                                                                                                                                                                                                                                                                                                           bran buckwht
                                                                                                                                                                                                                                                                                                                                                                                                                                                                                                                                                                                                                                                                                                                                                                                                                          mixed grain
                           meoroecon.2
                                                                                                                                                                                                                                                                                                                                                                                                    beer bariey
                                                                                                                                                                                                                                                                                                                                                                                                                                                                                                                                white maize
                                           otal trade
                                                                     irrigation
land use
wheat
                                                                                                                                                                                                                                                                                                                                                                                                                                flour maize
                                                                                                                                                                                                                                                                                                                                                                                                                                                                                                                                                                                                                                                                                                                                                                                                         canary seed
               maoroecon.1
                                                                                                                                                                                                                                                                                                                                                                                                                                                                         oake maize
                                                                                                                                                                                                                                                                                                                                                                                                                                                                                                                    beer maize
 population
                                                                                                                 flour whee
                                                                                                                                                                                                                                                                                                                                                                                                                                               bran maize
                                                                                                                              bran wheat
                                                                                                                                                                                                                                                                                                                                                                                                                                                              oil maize
                                                                                                                                                                                                                                                                                        bran rice
                                                                                                                                                                                                                                                                                                                                                                                                                                                                                                                                                                             flour rye
                                                                                                                                                                                                                                                                                                                                                                                                                                                                                                                                                                                                                                                                                                                                                   buckwheat
                                                         and use
                                                                                                                                           macaroni
bread
                                                                                                                                                                                                                                                                                                                                                                                                                                                                                                                                                 pop corn
                                                                                                                                                                                                                                                                                                                                                                                                                                                                                                                                                                                          bran rye
                                                                                                                                                                                                                                                                                                                                                                                                                                                                                                                                                                                                                                                                                           sorghum
                                                                                                                                                                                                                            rice, l
                                                                                                                                                                                                                                                                                                                                                                                                                                                                                                                                                                                                                                                                                                                                                                                             quinoa
                                                                                                                                                                        pastry
                                                                                                                                                                                                                                                                                                                                                barley
                                                                                                                                                                                                                                                                                                                                                                                                                    maize
                                                                                                                                                                                                                                                                                                                                                                                                                                                                                                                                                                                                          0 a t s
            9002
9003
9010
9012
9013
                                                                                  90015
90015
90015
90017
90023
90023
90033
90033
90033
90033
90033
90033
90033
90033
90033
90033
90033
90033
                                                                                                                                                                                                                                                                                                                                                                                                                                                                       90661
90664
90667
90667
90673
90773
90773
90773
90773
90773
90773
90773
90773
90773
90773
90773
90773
90773
90773
90773
90773
90773
90773
90773
90773
90773
90773
90773
90773
90773
90773
90773
90773
90773
90773
90773
90773
90773
90773
90773
90773
90773
90773
90773
90773
90773
90773
90773
90773
90773
90773
90773
90773
90773
90773
90773
90773
90773
90773
90773
90773
90773
90773
90773
90773
90773
90773
90773
90773
90773
90773
90773
90773
90773
90773
90773
90773
90773
90773
90773
90773
90773
90773
90773
90773
90773
90773
90773
90773
90773
90773
90773
90773
90773
90773
90773
90773
90773
90773
90773
90773
90773
90773
90773
90773
90773
90773
90773
90773
90773
90773
90773
90773
90773
90773
90773
90773
90773
90773
90773
90773
90773
90773
90773
90773
90773
90773
90773
90773
90773
90773
90773
90773
90773
90773
90773
90773
90773
90773
90773
90773
90773
90773
90773
90773
90773
90773
90773
90773
90773
90773
90773
90773
90773
90773
90773
90773
90773
90773
90773
90773
90773
90773
90773
90773
90773
90773
90773
90773
90773
90773
90773
90773
90773
90773
90773
90773
90773
90773
90773
90773
90773
90773
90773
90773
90773
90773
90773
90773
90773
90773
90773
90773
90773
90773
90773
90773
90773
90773
90773
90773
90773
90773
90773
90773
90773
90773
90773
90773
90773
90773
90773
90773
90773
90773
90773
90773
90773
90773
90773
90773
90773
90773
90773
90773
90773
90773
90773
90773
90773
90773
90773
90773
90773
90773
90773
90773
90773
90773
90773
90773
90773
90773
90773
90773
90773
90773
90773
90773
90773
90773
90773
90773
90773
90773
90773
90773
90773
90773
90773
90773
90773
90773
90773
90773
90773
90773
90773
90773
90773
90773
90773
90773
90773
90773
90773
90773
90773
90773
90773
90773
90773
90773
90773
90773
90773
90773
90773
90773
90773
90773
90773
90773
90773
90773
90773
90773
90773
90773
90773
90773
90773
90773
90773
90773
90773
90773
90773
90773
90773
90773
90773
90773
90773
90773
90773
90773
90773
90773
90773
90773
90773
90773
90773
90773
90773
90773
90773
90773
90773
90773
90773
90773
90773
90773
90773
90773
90773
90773
90773
90773
```

| f cotton seed f linseed hempseed f hempseed ds nes veget origin n of oilseeds nes okes eks f tomatoes lower lower ns, squash, gou ers and gherkin nts eren green green beans, green beans y roots y roots y roots y roots y roots y roots y roots y roots y roots y roots y roots y roots y roots y roots y roots y roots y roots y roots y roots y roots y roots y roots y roots y roots y roots y roots y roots y roots y roots y roots                                                                                                    | drated 055<br>y vinegar 55<br>is frozen<br>s frozen<br>oranges<br>oranges<br>l.clement.satsi<br>d limes<br>t and pometo<br>t juice<br>ult nes<br>uit juice nes                                                                                                    |
|----------------------------------------------------------------------------------------------------|----------------------------------------------------------------------------------------------------|
| control of the control of the contro | veess dehydra veess dehydra veess process football of the process football of the process football of |
| soyabeans soyabeans soyabeans soyabeans soyabeans soyabeans soyabeans soyabeans soyabeans soyabeans soyabeans soyabeans soyabeans soyabeans soyabeans soyabeans soyabeans soyabeans soyabeans soyabeans soyabeans soyabeans soyabeans soyabeans soyabeans soyabeans soyabeans                                                                                                    | ustard seed il of mustard se oppy seed il of poppy seed ake of poppy seed allowiree seeds elonseed apokseed in shell apokseed in shell apokseed shellod il of kapok eed cottonw ottonseed                                                                                                    |
| 6235 Soybeans 6236 Soybeans 6237 Cake Soybean 6239 Soya Sauce 6240 Soya Sauce 6241 Soya Curd 6242 Broundnut She 6243 Broundnut She 6244 Cake Broundnt 6245 Cooconut She 6250 Cooconut She 6250 Cooconut She 6251 Copra 6252 Coil Cooconut 6255 Coil Cooconut 6256 Coil Cooconut 6258 Coil Cooconut 6259 Coake, palm ker 6259 Coake, palm ker 6259 Coake, palm ker 6259 Coake, palm ker 6259 Coake, palm ker 6250 Coil Cooconut 6250 Coake, palm ker 6250 Coil Cooconut 6250 Coake, palm ker 6250 Coil Cooconut 6250 Coake, palm ker 6250 Coake, palm ker 6250 Coake, palm ker 6250 Coil Cooconut 6250 Coake, palm ker 6250 Coake, palm ker 6250 Coil Cooconut 6250 Cooconut 6250 Coo | austards<br>austards<br>oil popy see<br>cake pop<br>tallow set<br>tallow set<br>kapokseed<br>kapokseed<br>kapokseed<br>kapokseed<br>cake kapo                                                                                                    |

| 0523         | quinoes       | quinces                  | 9654         | dregs,br+dis           | dregs from brewing+dist.    |    |
|--------------|---------------|--------------------------|--------------|------------------------|-----------------------------|----|
| <b>Ø526</b>  | apricots      | aprionts                 | <b>0655</b>  | veg root fod           | vegetables+roots,fodder     |    |
| <i>9</i> 530 | sour cherry   | sour cherries            | 0656         | oollee, green          | coffee, green               |    |
| 0531         | oherries      | oherrries                | £657         | ooffee roast           | coffee ronsted              |    |
| 0534         | peaches       | peaches and nectarines   | 9658         | coffee subst           | coffee subst cont coffee    |    |
| <b>0536</b>  | plums         | plums                    | 0659         | coffee extr            | ooffee extracts             |    |
| <b>0537</b>  | plums, dried  | plums, dried (prunes)    | 9661         | cocoa beans            | cocoa beans                 |    |
| 0541         | stone fruit   | stone fruit nes. fresh   | 9662         | _                      |                             |    |
| 0542         | pome fruit    | pome fruit nes, fresh    | 9663         | oocoa powder           | oocoa powder                |    |
| 0544<br>0544 | strawberries  | strewberries             |              | cocoa paste            | cocoa paste cake            |    |
| 0547         |               | raspberries              | 9664<br>9665 | oocoa butler           | oocoa butter                |    |
| 0549         | raspberries   |                          | 9665         | choc prod ns           | chocolate products nes      |    |
|              | gooseberries  | gooseberries             | 9666         | ???????                | ??????                      |    |
| 0550<br>0553 | ourrants      | currents                 | 9667         | tea                    | tea                         |    |
| 0552         | blueberries   | blueberries              | 9671         | mate                   | mate                        |    |
| <b>0554</b>  | oranberries   | orenberries              | 9674         | tea nes                | tea nes                     |    |
| <b>0558</b>  | berries nes   | berries nes              | 9677         | hops                   | hops                        |    |
| 0560         | grépes        | 8 Labéz                  | 9687         | pepper w/l/b           | pepper,while/long/black     |    |
| <b>9561</b>  | raisins       | raisins                  | 0689         | pimento                | pimento, allspice           |    |
| 0563         | must grapes   | must of grapes           | 0692         | vanilla                | venilla                     |    |
| <b>0564</b>  | wine          | wine                     | <b>0693</b>  | oinnamon               | cinnamon (canella)          |    |
| 0565         | vermth simil  | vermoulhs and similar    | 0698         | cloves                 | oloves, whole+stems         |    |
| <b>0567</b>  | watermelons   | watermelons              | 0702         | nutmeg                 | nulmeg, mace, cardemons     |    |
| 0568         | mel ino cant  | melons incl cantaloupes  | 0711         | anise                  | anise, bacian, fennel       |    |
| <b>0569</b>  | figs          | figs                     | 0723         | spices nes             | spices nes                  |    |
| 0570         | figs, dried   | figs, dried              | 0737         | oll citron11           | oil of citronella           |    |
| 0571         | mangoes       | mangoes                  | 0748         | peppermint             | peppermint                  |    |
| 0572         | avocados      | avocados                 | 0753         | ess oils nes           | essential oils nes          |    |
| <b>0574</b>  | pineapples    | pineapples               | 0754         | pyrethrum              | pyrethrum                   |    |
| <b>0575</b>  | pineapple can | pineapples, canned       | 075 <b>5</b> | pyret extr.            | pyrethrum extract           |    |
| <b>0576</b>  | pineap juice  | pineapple juice          | <b>0</b> 756 | pyret maro             | pyrethrum maro              |    |
| <b>0577</b>  | dates         | dates                    | <b>0766</b>  | seed cotton            | seed colton                 | ω  |
| 9699         | papayas       | papayas                  | 9767         | cotton lint            | cotton lint                 | 30 |
| 9693         |               | fruit tropical fresh nes | 0768         | cotton cardd           | cotton carded combed        | •  |
| 0604         | frt trop nes  |                          | 0769         | cotton waste           | cotton waste                |    |
| 0619         | fr trp dr ms  | fruit tropical dried nes | 0709<br>0770 |                        |                             |    |
|              | fruit nes     | fruit fresh nes          | 9771         | cotton lintr           | cotton linter               |    |
| 9629<br>9622 | fruit dr nes  | fruit dried nes          |              | flax raw<br>flax fibre | flax fibre raw              |    |
| 9622<br>9622 | fruit juice   | fruit juice nes          | 9773<br>9774 |                        | flax fibre and tow          |    |
| 9623<br>9624 | fruit pr nes  | fruit prep nes           | 0774<br>0777 | flax tow               | flax tow waste              |    |
| 9624         | flour fruit   | flour of fruit           | 9777<br>9799 | hemp fibre             | hemp fibre and tow          |    |
| 9632         | ???????       | ?????                    | 0780         | jule                   | jule                        |    |
| 9633         | bev non-alc   | beverages non-alcohollo  | 0782         | jute-like              | jute-like fibres            |    |
| 9634         | bev dis alc   | beverages dist alcoholic | 0788         | ramie                  | remie                       |    |
| 9635         | straw, husks  | straw, husks             | 0789         | sisal                  | sisel                       |    |
| 9636         | maize fd+sil  | maize for forage+silage  | 0800         | agave nes              | agave fibres nes            |    |
| <b>0637</b>  | sorshum (s    | sorghum for forage+silag | 0809         | abaca                  | abaca (manila hemp)         |    |
| 9638         | rae grază (g  | rye grass,forage+silage  | 0821         | fibre nes              | fire crops nes              |    |
| <b>0639</b>  | *iszez [z     | grasses nes,forage+silag | 0826         | tobacco                | tobacco leaves              |    |
| 0640         | clover fs     | clover for forage+silage | 0828         | oigarettes             | oigarettes                  |    |
| 0641         | elfalfe fs    | alfalfa for forage+silag | 0829         | oigars                 | cigars cheroots             |    |
| <b>0643</b>  | legumes fs    | legumes nes,forage+silag | 0831         | lobacco prod           | tobacco products nes        |    |
| 0644         | cabbage fod   | onbbage for fodder       | 0836         | nat rubber             | natural rubber              |    |
| 0645         | pumpkins fod  | pumpkins for fodder      | 0837         | rubber dry             | rubber natural dry          |    |
| <b>0646</b>  | turnips fod   | turnips for fodder       | 0839         | natural gums           | netural gums                |    |
| <b>0647</b>  | beets fodder  | beets for fodder         | 0840         | com feed cat           | compound feed, cattle       |    |
| 0648         | oarrots fod   | carrots for fodder       | 0841         | com feed pou           | compound feed, poultry      |    |
| 0649         | swedes fod    | swedes for fodder        | 0842         | oom feed pig           | compound feed, pigs         |    |
| 0650         | leaves+tops   | leaves and tops          | 0845         | com feed oth           | compound feed, other or ner | S  |
| 0651         | forage prod   | forage products nes      | <b>Ø846</b>  | glut feed&me           | givien feed and meal        | -  |
| <b>0652</b>  | veg prod      | veg prod for feed        | 0850         | feed sup               | feed suplements             |    |
| 9653         | food wastes   | food wastes              | 085 Î        | nonprot mitr           | non protein nitrogens       |    |
|              |               |                          | 0001         | acapiot aiti           | non protesta artiogens      |    |

hides wet-salted buffal 9852 concentr nes other concentrates, nes 9958 hide w buffl 0853 vitamine vitamins 0959 hide d buffl hides dry-salted huffal 70854 feed additiv feed addltives 0972 ind buffment indigenous buffalo meat **0855** feed mineral feed minerals bio buffmeat biological buffalo meat **8973** 0857 hay non-leguminous 0974 lamhe Lambs hav non-leg 0858 hay (clover, lucerne, etc) 0975 lamb meat lamb meat hav legumin 0859 0976 hay unspecif hav (unspecified) sheep sheen 0860 0977 mutton and lamb range pasture mutton lamb range past 9861 improved pasture 0978 offals sheen offals of sheep, edible improv past 0862 fl/meal miso flour/meal.leg.veg.roots 0979 fat of sheep fat of sheep 0864 0982 sheep milk sheep milk calves nalvas 0865 Vesi vaal 0983 butter sheep butter+ghee (sheep milk) 9866 cattle 0984 cattle sheep cheese cheese of sheep milk 0867 0985 heef veal heef and veal sk milk shee skim sheep milk wool, greasy 0868 offals cattl offals of cattle, edible 9987 wool, greasy 0869 fat cattle fat of cattle 9988 wool, scoured wool, scoured 9879 beef and veal.boneless heef boneless 0994 grease wool grease incl lanolin wool 0872 beef dss beef dried salt smoked 0995 sheepskins sheepskins fresh 0873 meet extract meat extracts 0996 skin w sheep skin wet-salted sheep 0874 sausage beef sausages beef and veal 0997 skin dry-salted sheep skin d sheep 0875 beef prep beef preparations 0998 skin nes sh skin nes sheep 0876 heef canned beef canned 0999 skinwool sh skin with wool sheep 0882 cow milk cow milk, whole, fresh 1007 wool shoddy wool shoddy 0885 cream. fresh cream, fresh 1008 hair carded hair carded or combed 0886 butter, cows butter of cow milk 1009 wool waste wool hair waste 0887 whee (from cow milk) 1012 indigenous sheep meat ghee, cows ind sheepmeat 0888 sk milk cows skim milk of cows 1013 bio sheepmeat biological sheep meat whole milk, condensed 0889 wh milk.cond 1014 kids kids 0890 whey, condens wher condensed 1015 kids meat kids meat 0894 wh milk, evap whole milk, evaporated 1016 goats Roats 0895 skim milk, evaporated skmilk evap 1017 goat meat goat meat 0896 sk milk cond skim milk, condensed offals of goats, edible 1018 offals goats 0897 cowmilk dry fat of goals dry whole cow milk 1019 fat of goats 0898 milk sk dr o dry skim cow milk 1020 goat milk goat milk 0899 dry buttermilk dry buttermilk 1021 goal cheese cheese of goat milk 0900 1025 goalskins, fresh dry whey dry whey Roatskins 0901 1026 cheese (whole cow milk) skins wet-salted goats cheese w cow skin w goat skin d goat 0903 whey, fresh whev, fresh 1027 skins dry-salted goats 0904 1028 cheese s cow cheese (skim cow milk) skin nes goa skins nes goats indigenous goat meat 0917 casein 1032 casein ind goatmeat biological goat meat 0919 cattle hides cattle hides, fresh 1033 bio goatmeat 1034 0920 hide w cattl hides wet-salted cattle pigs Digs 1035 0921 hide d cattl hides dry-salted cattle pigmeat pigmeat hides nes cattle 0922 hide n cattl 1036 offals pigs offals of pigs, edible 1037 0927 skin f calve fat of pigs skins fresh of calves fat pigs 0928 1039 skin w calve skins wel-salt calves bacon nigs bacon-ham of pigs 1041 0929 skin d calve skins dry-salt calves sausages pig sausages pig meat 1042 meat preparations pigs 0930 skin n cattl skins nes calves meat pr pig 0944 ind cattmeat indigenous cattle meat 1043 lard lard 1044 0945 hio cattment biological cattle meat pigskins pieskins, fresh 0946 buffaloes buffaloes 1045 skin w pigs skin wet-salted pigs 0947 1046 skin d pigs skin dry-salted pigs buffalo meat buffalo meat 0948 offal buffal offals of buffalo, edible 1047 skin nes pig skin nes pigs 0949 fat buffalo 1055 fat of buffalo ind pigmeat indigenous pigmeat 1056 biological pig meat 0951 buffalo milk huffalo milk bio pigment 0952 butter buffl butter of buffalo milk 1057 chickens chickens 0953 ghee buffalo ghee (from buffalo milk) 1058 chicken meat chicken meat 0954 1059 offals liver of chickens milk sk buff skim milk of buffalo offal chickn 0955 cheese of buffulo milk 1060 ohees buffl meat or chek meat preparations chick 9957 buffalo hide buffalo hides, fresh 1061 meat od chok meat canned chicken

| reel<br>reel<br>nes<br>den                                                                                                    | heir fine animal heir coarse animal heir coarse nes lard stearine oil degras oils fish mar mamm tallow food prep nes margarine + shortening fat preparations nes food wastes prep feed oils boiled eto oils boiled eto oils holled eto res fatty subst                                                                                                    | crude organicos seeds fruits spermaceti so spermaceti so soil machinery ager machinery fractors agricultactors agricultactors | in other chlor hydrocarbons aldrin and sim insection carbamales insecticide other herbicides loxaphene fenitrothion parathion malathion oth org phosph insection chlorbenzilate pyrethrum other botanical insection mineral oils arsenicals from ides the other insecticides dinitro compounds dithiocarbamates                                                                                                    |
|----------------------------------------------------------------------------------------------------|----------------------------------------------------------------------------------------------------|----------------------------------------------------------------------------------------------------|----------------------------------------------------------------------------------------------------|
| beeswax oocoon reel silk, raw oocoon unr fur skins hide ws hide ws hide ds hide hes                                              | hair forest forest stearine stearine degras oils fish food prep food waste ne fatty so feety s                                                                                                    | seeds seeds seeds spermaceti waxes veg protein soil mach ager mach nes tractors ort tractors ort tractors whi aniking mash indene                                                                                                    | other chlor<br>oarbamates<br>other herbi<br>loxaphene<br>fenitrothio<br>parathion<br>malathion<br>organisto<br>chlorobenzi<br>bot insc ot<br>miner oils<br>arsenioals<br>oth fumisen<br>oth fumisen<br>dinitro com                                                                                                    |
| c                                                                                                    | 1219<br>1221<br>1222<br>1223<br>1232<br>1234<br>1274<br>1275<br>1276                                                                                                    | ω                                                                                                    | s<br>1312<br>1313<br>1313<br>1314<br>1316<br>1316<br>1326<br>1327<br>1328<br>1338<br>1338<br>1338                                                                                                    |
| ses iquid hen ses iquid hen ses dry whole yolks he at of poultry rendered en ess (no) ucks ndisenous duckment iological duckment | iological geese urkeys andigenous turke outling turke outling to to the session of the session of the session o | ides wet-salted ides dry-salted ides unspecified sses ules unspecified sses ules unspecified idenous horse ndigenous ass me iological ass me iological ass me iological ass me iological ass me iological ass me iological ass me iological ass me iological ass me iological ass me iological ass me iological mule m inlogical mule m inlogical mule m inlogical mule m inlogical mule m inlogical mule m inlogical mule m inlogical mule m                                                                                                    | hides wet-selted camels hides dry-selted camels hides unsp camel meat indigenous camel meat biological camel meat biological camel meat propagated ness meat meat ness meat meat meat prepared ness meat meat beehives honey                                                                                                    |
| • h- 0 6 6                                                                                                    |                                                                                                    | hide whorse hides hide whorse hide dhorse asses mules ind horsmeat bio horsmeat ind ass meat ind an lemeat bio mulemeat bio mulemeat bio mulemeat oamels ind ilk                                                                                                    | hides cemel hides we cemel hides we cemel hide u cemel ind cemel of property of property o |
| 1063<br>1063<br>1064<br>1065<br>1066<br>1070<br>1070                                                                             | 10073<br>10078<br>10080<br>10090<br>10090<br>10090<br>10090                                                                                                    | 100<br>100<br>100<br>100<br>100<br>100<br>100<br>100<br>100<br>100                                                                                                    | 133<br>134<br>134<br>135<br>136<br>137<br>137<br>137<br>137<br>137<br>137<br>137<br>137<br>137<br>137                                                                                                    |

| gulphurio acid agricuitural lime gypsum internal combust engines electric molors freshwater diadrom fresh freshwater frozen whole freshwater frozen whole freshwater frozen fillets freshwater rozen fillets freshwater prop nes freshwater meals freshwater meals freshwater meals freshwater meals freshwater meals freshwater hody oils freshwater meals freshwater meals freshwater meals freshwater meals freshwater meals freshwater meals freshwater meals freshwater meals freshwater meals freshwater meals freshwater body oils freshwater meals freshwater meals demersal frozen whole demersal corred demersal corred demersal prep nes                                                                                                    | e la serio de la serio de la s |
|----------------------------------------------------------------------------------------------------|----------------------------------------------------------------------------------------------------|
| BUT IN A COMPANDE A COMPANDE COMPANDE C | dants  dants  da |
| 1404<br>1406<br>1410<br>1410<br>1411<br>1503<br>1503<br>1503<br>1503<br>1510<br>1510<br>1510<br>15                                                                                                    | 1522<br>1523<br>1523<br>1523<br>1523<br>1523<br>1523<br>1523                                                                                                    |
|                                                                                                    | ossularization of seconds of the control of the control of the con |
| seed dress m seed dress o sulphur lime sulphur urea derivat archmatic op carbanic op carbanic op oth fungicid 2,4,-d mopper comp triazines anticoagul oth roden pesticid nes plant gr reg methoxychlor aliphatic op nematocides al phosphide oar tetrachl pesticides nitrogertiz ammon sulph                                                                                                    | ammon sulphanaman sulphanaman  |
| 333<br>333<br>334<br>335<br>337<br>337<br>337<br>337<br>337<br>337<br>337<br>337<br>337                                                                                                    | 1366<br>1366<br>1366<br>1366<br>1366<br>1372<br>1372<br>1373<br>1373<br>1373<br>1373<br>1373<br>1373                                                                                                    |

| 1565 | moise canned | molluses canned          |
|------|--------------|--------------------------|
| 1566 | molse meals  | molluscs meals           |
| 1567 | mols meal of | molluses meal from offal |
| 1570 | cephip fresh | cephopods fresh          |
| 1571 | ophip frozen | cephalopods frozen       |
| 1572 | ophlp oured  | cephalopods cured        |
| 1573 | cphip canned | cephalopods canned       |
| 1574 | cphip pr mes | cephalopods prep nes     |
| 1575 | ophip meals  | cephalopods meals        |
| 1576 | cphi meal of | cephalopods meal f offal |
| 1579 | aquto mammal | aquatic mammals          |
| 1580 | aq m meat    | aquatic mammals meat     |
| 1581 | aq m meals   | aquatic mammals meals    |
| 1582 | aq m oils    | aquatic mammals oils     |
| 1583 | ad m prep ns | aquatic mammals prepnes  |
| 1584 | aq m meal of | aqua mammal meal f offal |
| 1587 | aquto anim f | aquatic animals nes frsh |
| 1588 | aq a cured   | aquatic animals cured    |
| 1589 | aq a meals   | aquatic animals meals    |
| 1590 | aq a prep ns | aquatic animals prep nes |
| 1591 | aq a meal of | aqua anim meal froffal   |
| 1594 | aquic plants | aquatic plants           |
| 1595 | aq p dried   | aquatic plants dried     |
| 1596 | ad p prep ns | aquatic plants prep nes  |
| 1599 | fish tot val | fishery total value      |
|      |              |                          |

### APPENDIX 4: FAP countries (\* = FAP4)

|     | EEC and Japan                 |       | Developing Asia    |
|-----|-------------------------------|-------|--------------------|
| 15  | Belgium - Luxembourg (*)      | 16    | Bangladesh         |
| 54  | Denmark (*)                   | 100   | India(*)           |
| 68  | France (*)                    | 101   | Indonesia(*)       |
| 78  | Federal Rep. of Germany (*)   | 102   | Iran               |
| 104 | Ireland(*)                    | 103   | lrag               |
| 106 | Italy(*)                      | 116   | Korean Democr. Rep |
| 110 | Japan(*)                      | 165   | Pakistan(*)        |
| 150 | Netherlands(*)                | 171   | Philippines        |
| 229 |                               | 216   | Thailand           |
|     | UK(*)                         | 210   | Indiana            |
| 888 | Total EEC                     |       |                    |
|     | CMEA                          | ·<br> | Latin America      |
| 27  | Bulgaria(*)                   | 9     | Argentina(*)       |
| 51  | Czechoslovakia(*)             | 21    | Brazil(*)          |
| 77  | German Democratic Republic(*) | 138   | Mexico(*)          |
| 97  | Hungary(*)                    | 170   | Peru               |
| 173 | Poland(*)                     | 236   | Venezuela          |
| 183 | Romania(*)                    |       |                    |
| 228 | USSR(*)                       |       |                    |
| 777 | Total CMEA                    |       |                    |
|     | Rest of Europe                |       | Other Countries    |
| 11  | Austria(*)                    | 10    | Australia(*)       |
| 67  | Finland(*)                    | 33    | Canada(*)          |
| 84  | Greece(*)                     | 41    | China(*)           |
| 162 | Norway                        | 156   | New Zealand(*)     |
| 174 | Portugal(*)                   | 202   | South Africa       |
| 203 | Spain(*)                      | 231   | USA(*)             |
| 210 | Sweden(*)                     | 201   | ODA( )             |
| 211 | Switzerland                   |       |                    |
|     |                               |       |                    |
| 223 | Turkey(*)                     |       |                    |
| 248 | Yugoslavia                    |       |                    |
|     | Developing Africa             |       |                    |
| 4   | Algeria                       |       |                    |
| 59  | Egypt(*)                      |       |                    |
| 62  | Ethiopia                      |       |                    |
| 114 | Kenya(*)                      |       |                    |
| 143 | Morocco                       |       |                    |
| 159 | Nigeria(*)                    |       |                    |
| 206 | Sudan                         |       |                    |
| 212 | Syria                         |       |                    |
| 215 | Tanzania                      |       |                    |
| 222 | Tunisia                       |       |                    |
|     | 1 dilisiu                     |       |                    |
| -   |                               |       |                    |